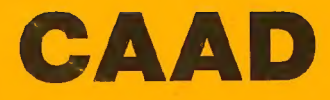

#### **PUBLICACION PARA AVENTUREROS**

### 17 FEBRERO - MARZO 92 **6.ª SUSCRIPCION - AÑO III**

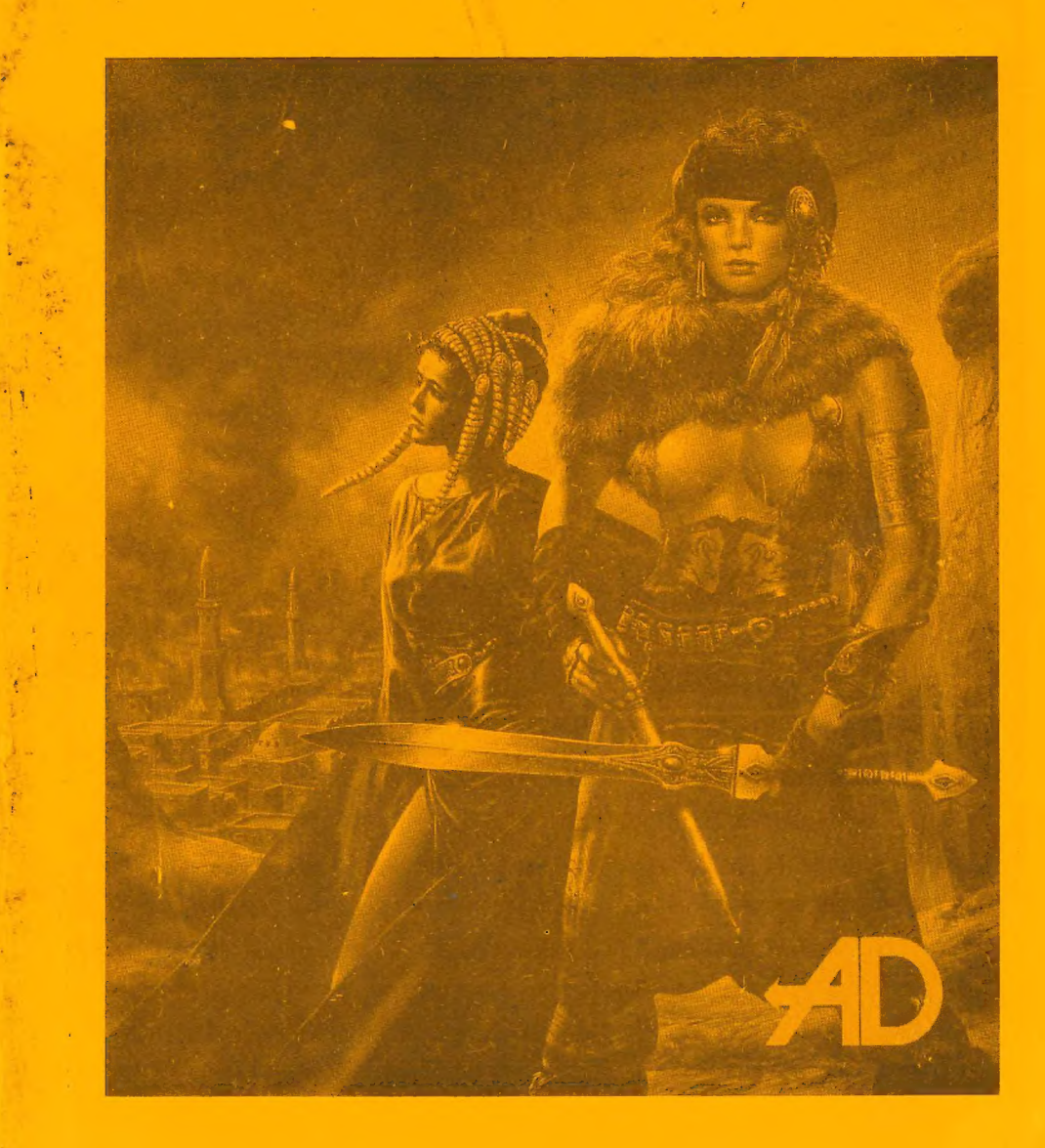

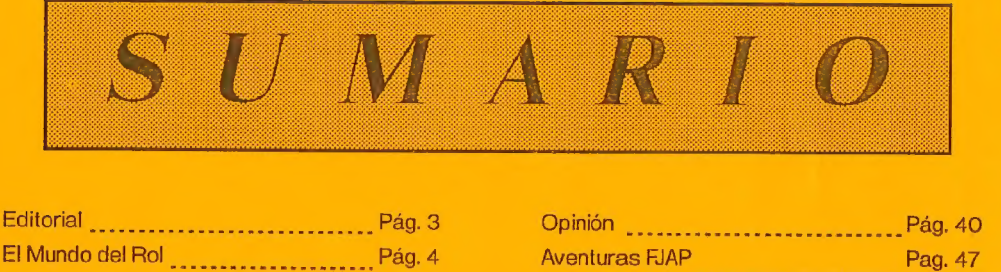

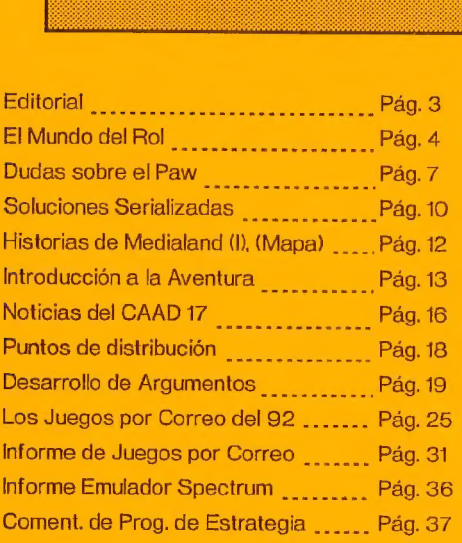

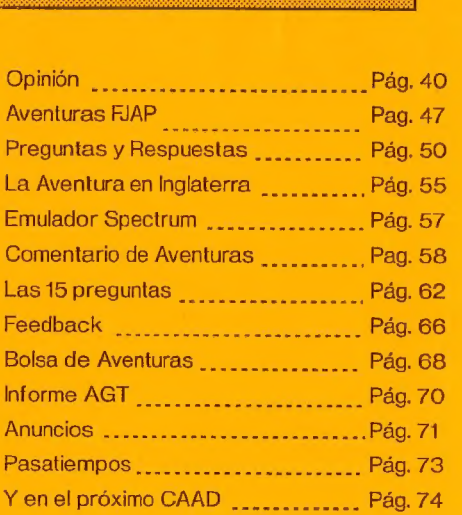

#### DIRECTOR

Juna J. Muñoz Falcó

#### SUBDIRECTOR

Jorge Fuertes Alfranca

#### REDACTORES

Javier San José - Tony Master - J.J. Game Máster El Maestro Aventurero - Melitón Rodriguez - Tony \$

#### COLABORADORES

Pedro Amador López - Pedro José Rodriguez Larrañaga

Fco. Javier Peña Pareja - Alberto Tejedor - Antonio Serrano Barrie Menguod, el Kurita - Carlos A. Paramio Danta Cesáreo Palomo Bernal - Fco. Javier del Aguila

Portada de CHICHEN ITZA realizada por L. Royo Club de Aventuras AD - Apartado 319 - 46080 VALENCIA

### EDITORIAL

Lamento protundamente que en el CAAD 16 no haya aparecido mención alguna a las secciones dedicadas a los JPC, pero por diversos problemas ha sido imposible incluirlas. Para desquitaros, en el CAAD actual no sólo está la habitual sección de JJ Game Master, con muchas novedades, si no que además continúa el informe sobre compañías inglesas.

Agradezo profundamente a todos los socios que han mandado mapas o soluciones el detalle que han tenido haciéndolo. Les animo a que continúen con ello, ya que amplían los archivos del CAAD y facilitan material para las secciones de mapeados y soluciones. Gracias a todos.

Los duendes de la imprenta atacan de nuevo. Aunque el CAAD 16 parecía libre de sus garras, atacaron por donde menos se esperaba, y el anuncio de LA LIBERACION DE SILVANIA aparecía con la dirección de su autor incompleta. Para remediarlo, en éste número no sólo incluyo su comentario, si no también un artículo realizado por el autor del programa, en el que nos cuenta cómo desarrolló a su criatura.

También se ha deslizado un "herorr" más en el último CAAD. Concretamente se refiere a la opinión vertida por Samuel Cubo Casillas en la página 28. Según carta remitida por el mismo Samuel, él está totalmente DE ACUERDO en la idea de fusión de clubes... parece mentira como 2 simples letras pueden cambiar el sentido de toda una frase...

Son varios los socios que se han ofrecido a llevar una sección de relatos en el CAAD. El principal problema es el espacio, pero si la mayoría de los socios piensa que sería un acierto incluirla, nos pondremos a ello. Estoy pensando varias cosas, incluyendo un concurso para escoger las mejores narraciones. Ya informaré con más detalles en próximos CAAD, y espero vuestras sugerencias.

He recibido muchas colaboraciones para la sección de Opinión, pero debido a la extensión de éste CAAD no las he podido incluir todas. Las que vienen en éste número has sido puestas por riguroso orden de llegada. Para compensar a los colaboradores, en el CAAD 18 habrá un especial Opinión, en el que tendrán cabida todas sus cartas, además de las que lleguen para el propio CAAD 18.

Se da inicio en éste CAAD al apartado dedicado al comic, historieta, tehecro-com gustéis llamarlo, que para eso éste fanzine es libre y plural, con noticias veract opiniones independientes y destinado a una inmensa mingria) (itoma yal) Empezamos con un relato sobre la historia del ordenador, extra/dd de una revista de informática que ya cerró sus puertas. En próximas entregas dástrutaréis de el aventuras de Refilón el Magnífico, así llamado por su autor, el gen a Paco

Y esto es todo por ahora... ipasen y vean!

### EL MUNDO DEL ROL

#### Por., Melitón Rodríguez

La idea que voy a presentar en éste artículo no es nueva, y en realidad creo que ha sido llevada a la práctica por más de un Máster de D&D y AD8.D. Me explico, una de las quejas más frecuentes en éstos juegos es: "¡Cachis! No entiendo éso de que se me olvidan los hechizos". Y la verdad es que resulta un poco extravagante que un sesudo mago (de 17 de INT o por ahí) se tire horas empollando los extraños signos cabalísticos de su enorme libro de magia (lo de enorme es literal, pues las propias reglas aconsejan al master que el mago use una MULA para poder llevar el libro), y tras aprender hasta los más rebuscados signos y sonidos, se olvide de todo ello en el momento mismo de realizar el hechizo.

Yo no sé a vosotros, pero a mí me resulta incomprensible. Lo cierto es que AD&D y D&D, por tener el privilegio de ser los más antiguos juegos de rol, sufren algunas contradicciones de importancia Como ejemplo: Supongamos un fortachón guerrero de nivel alto, 16 o por ahí; se ve arojado desde la cubierta de un barco volador a 2 km de altura, cae, cae, y sigue cayendo hasta chocar contra el suelo a increíble velocidad y... se levanta tan pancho, con menos de la mitad de sus puntos de golpe perdidos. incomprensible. O aquello otra vez en que el tal guerrero, armado con un arma mágica normalucha, descuartizó a un formidable dragón joven en menos tiempo del que tardó en contarlo. Fue una cruel matanza, una carnicería que me dejó toda la altombría llena de manchas de sangre imposibles de limpiar.

Lo cierto es que a pesar de sus incongruencias, D&D y AD&D tienen un cierto encanto "heróico" que justifica que se continúe jugando a ellos. Eso sin hablar de la ingente cantidad de material que se ha acumulado desde su aparición en el mercado allá por el 74. Debido a ello, lo que suele ocurrir es que los Master cambian determinadas reglas para hacer el juego más a su gusto. Un cambio muy frecuente es el del sistema de magia. Para soslayar el asunto de la "amnesia congénita" de los magos, se utiliza un sistema similar al RQ:

1.- Cada mago tiene una cantidad de "puntos de magia" que puede usar en realizar sus hechizos.

2.- Estos puntos de magia se recuperan con el equivalente a una noche de sueño.

3.- Realizar un hechizo de nivel "N" cuesta "N" puntos de magia.

4.- En cada nivel el mago dispondrá de tantos puntos de magia como los que fuesen necesarios para que pueda realizar tantos conjuros como los que le asignen las reglas. Así, si en las reglas dice: NIVEL X puede hacer 3 de nivel 1, 3 de nivel 2, 2 de nivel 3, el mago tendrá en el nivel X un total de:

 $3*1*3*2*2*3=15$  puntos de magia.

Este sistema convierte a los magos en algo más flexible y un pelín más poderoso.

En realidad se pueden utilizar otros sistemas de uso de los puntos de magia. No sé, por ejemplo podrías dar 1d4 PM por nivel y hacer que se recuperasen uno o dos por noche de sueño. Lo mejor es hacer pruebas con diferentes sistemas y quedarse con el que mejor se ajuste a la campaña que juguéis.

Hay otras ventajas de usar puntos mágicos, como el uso de "matrices" al estilo RQ (objetos que acumulan puntos de magia) o trasvases de puntos de magia entre magos (al estilo de la trilogía de "La Espada de Joram") o la posibilidad de crear objetos que extraigan "energía" de los rayos, el viento, la luz o lo que sea y la conviertan en magia (en puntos de magia acumulados de alguna forma). Todo este tipo de aditamentos ayudan a diversificar las campañas y, por lo tanto, de aumentar las posibilidades de diversión (imagináos a la típica Nigromante de las películas destruyendo el cuerpo y el alma de sus víctimas para obtener... puntos de magia simplemente, una burrada de ellos, claro).

En fin, este no es más que un ejemplo más de cómo pueden modificarse las reglas de los juegos de rol. Recordad que lo importante es pasárselo bien jugando, no de entablar una discusión sobre las reglas.

Antes de terminar quiero deciros que sigo sin recibir nada de nada. ¡Me estoy empezando a cab..! Venga, no me digáis que no tenéis nada interesante por ahí, un comentario, un modulillo chulo, una modificación a las reglas que va de perlas, lo que sea ileches! que se supone que la sección es para vosotros. Si tenéis algo ya sabéis a dónde enviarlo:

> Juan Antonio Paz Salgado Plaza Cartava, 2, <sup>p</sup> A 28024 MADRID

¡Ah! lo de la foto mía va en serio, así que enviad cosas, que os puede tocar semejante obra de arte renacentista iniqualable... hasta pronto.

5

### NOTA:

A aquellos que hayan intentado leer o jugar el pequeño módulo de "demostración" que venía junto con el Extra 2 les debo una disculpa y una breve explicación.

Si han intentado seguir la trama del módulo, verán que resulta prácticamente imposible llegar hasta Alfonso Marquiere Dumas. En el módulo original que creé para jugar con unos amigos aquí en Madrid, había en el colegio de mayor junto con la carta una tarjeta de Alfonso con el nombre, teléfono, dirección, profesión, etc... Si la incluís podéis fabricarla con un pequeño rectángulo de cartulina blanca y un

punta fina negro. No es demasiado complicado y hace muy. buen efecto. En cualquier caso como masters os debéis sentir completamente libres de hacer todas las modificaciones que os venga en gana, si os parece bien. ¡Animo y enviadme vuestros propios módulos!

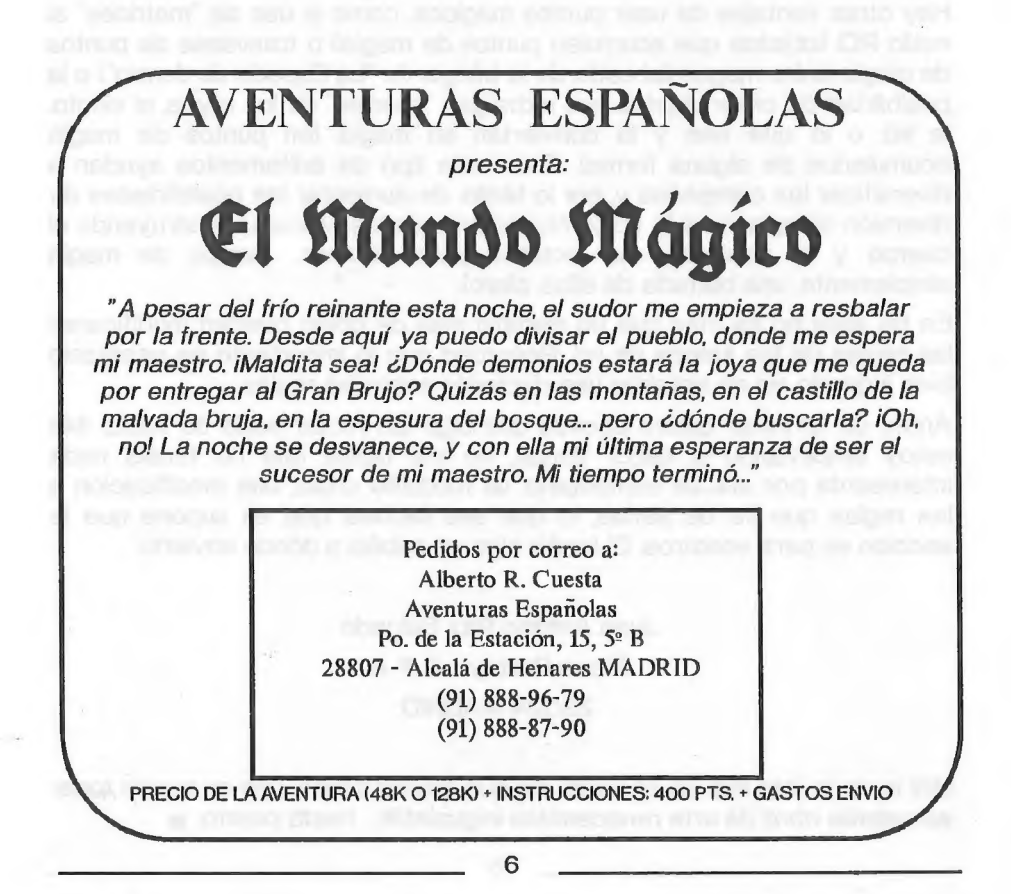

DUDAS SOBRE EL PAW

#### Por., Javier San José

#### RAUL MORENO MERINO

t ¿Se pueden hacer inventarios en los que salgan los objetos separados por comas y los últimos por 'y'?

En el manual, como ya habrás observado, viene un modo de hacer que los objetos que hay en una localidad salgan en una lista continua, separados por comas, en vez de uno debajo de otro. Esto se consigue poniendo un LET 53 64, pero tiene la desventaja de que sólo funciona con los condactos LISTOBJ y LISTAT, no con INVEN. Por tanto, para sacar un inventario en el que salgan los objetos seguidos habrá que usar LISTAT en vez de INVEN. Sabiendo que LISTAT saca una lista de los objetos que haya en cierta localidad, y que la localidad 254. es la correspondiente al los objetos que lleva el jugador, y la 253 la correspondiente a los objetos que lleva puestos, habrá que colocar en la tabla de Respuestas una entrada de la forma:

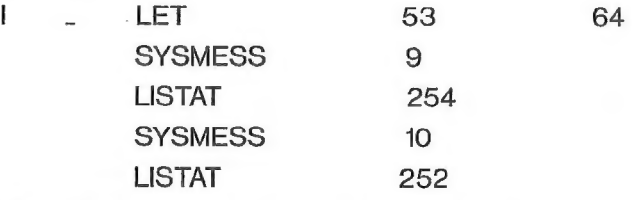

Y modificar los mensajes del sistema 9 y 10 para que contengan:

O: Llevas: — 10: Tienes puesto:

Con esto conseguirás un inventario de la forma que deseas.

2. Quiero poner un marcador en la esquina superior derecha con los turnos y el porcentaje. ¿Cómo podría hacerlo?

El mayor problema que se presenta es el mantener la posición de impresión que había antes de imprimir el marcador; ya que si imprimimos sin más el marcador, debajo nos saldrían los mensajes de nuestra aventura, 'machacando' lo que hubiese en pantalla. Para evitar este tipo de situaciones en el que queremos imprimir algo en una posicón específica de pantalla y luego volver al punto de impresión dónde estábamos, el PAW nos provee de dos potentes condactos: SAVEAT y BACKAT. SAVEAT guarda en memoria la posición actual de impresión y BACKAT la recupera.

Estos condactos sólo nos permiten guardar una posición de impresión, así si hacemos dos SAVEAT, será la segunda posición de impresión la que se guarde. Para imprimir un marcador en la zona superior de la pantalla, por tanto, nos valdremos de estos dos condactos. Como lo que queremos imprimir son los turnos y el porcentaje de aventura resuelto, nos valdremos de los condactos TURNS y SCORE. Pero primero modificaremos un poco los mensajes del sistema para que se ajusten a nuestras necesidades. Los mensajes del sistema a modificar son:

17: (vacio) 18: [lturno 19:s 21: (vacio) 22:%

Donde (vacio) indica que el correspondiente mensaje no debe contener nada, y [l indica que debemos dejar un espacio. Luego en Procesos 2 añadiremos una entrada de la forma:

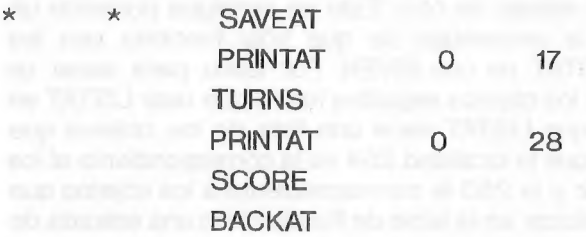

IMPORTANTE: Al principio de cada descripción de localidad habrá que dejar una línea en blanco, que será donde se impriman los marcadores.

#### **J. DANIEL CARBONELL COB**

+ Quiero hacer que aparezca un gráfico en la pantalla y para ello voy a Procesos 1 y pongo la entrada: \* \* AT x PICTURE xy siendo x el número de localidad y xy el número del gráfico, (que en realidad son el mismo número). De esta forma aparece el gráfico, pero a la hora de poner el texto en la parte que quiero no lo consigo.

Cuando se crea una localidad, como sabes, en la tabla de gráficos se añade una entrada por si queremos colocar un gráfico en esa localidad. Pero estas entradas, de inicio, el PAW las marca como subrutinas (gráficos que pueden llamarse desde otros gráficos y que no se dibujan cuando estamos en la localidad a la que corresponden). Si quieres ver esto elige la opción D del menú principal y luego P Para que estos gráficos se dibujen al entrar en la localidad debemos decirle al PAW que no son subrutinas. Esto se hace también con la opción D del menú principal y luego tecleando: A graf papel tinta, siendo 'graf' el número del gráfico, y 'papel' y 'tinta' los atributos por defecto para ese gráfico. Después en Procesos 1 añadiremos una entrada de la forma:

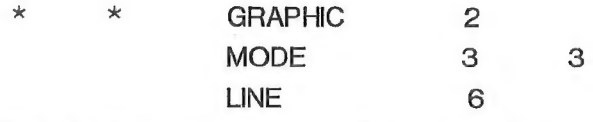

Esto si quieres un gráfico que llegue hasta la linea 6 de pantalla, a partir de la cual se imprimirá la descripción de la localidad, y además el gráfico no hará scroll. Si lo que quieres es un gráfico que no permanezca en pantalla, es decir, que haga scroll cunado la pantalla se llene de texto, deberás poner:

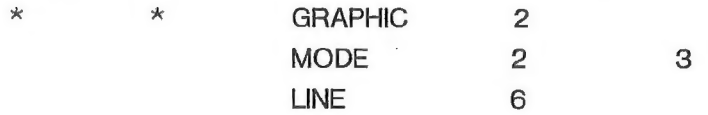

#### JOSE COLETES CAUBET

Este amable socio nos envía un truco que será util a todos los usuarios del PAW. Consiste en lo siguiente:

"Cuando entres en una localidad pulsa SYMBOL SHIFT y la tecla Y, y aparecerá el mensaje 35 del Sistema (el del tiempo pasa). Hay que tener en cuenta que las banderas de turnos no se mueven, y además se ejecutará cualquier TIMEOUT que esté en Procesos 2 (siempre que esté preparado para la situación en que estás),

Añadiré algo más al truco que nos envía José Coletes, y es que éste sólo funciona si no se ha tecleado nada todavía en la línea de 'input' del jugador. El truco, como observaréis, es muy útil para aquellas aventuras en las que hay que esperar un número de turnos para que ocurra algo.

Soluciones Serializadas

#### **HISTORIAS DE MEDIALAND (1<sup>ª</sup> parte)**

Empezamos en el interior de una casa. Hay un armario que abriremos y de él cogeremos la carne, la llave, el pan y la espada. En una mesa que también hay, veremos un libro. Si lo cogemos y leemos nos dará alguna información sobre la misión a cumplir. También hay un pergamino que nosotros no podemos traducir, pero lo cogemos también. Abrimos la puerta y dejamos la llave. Salimos y nos dirijimos al O, hacia una tienda. Allí está el comerciante y un cartel donde se puede ver lo que vende y los precios. Compraremos el hacha, una cota (que nos pondremos) y una flauta.

Sai nos de la tienda y vamos al SE, a las afueras del pueblo. Si esperamos, veremos como un carro nos atropella y vamos al purgatorio. Allí se nos dejará volver a la tierra y se nos obsequiará con un medallón. Si decidimos volver a esperar a que nos atropellen otra vez (para ver si cae algún regalo más), deberemos volver a empezar el juego.

Bien, con todo esto vamos al NO, NE y N. Hacia el N está la zona de dominio del TROLL. A veces le cuesta aparecer, pero esperando un poco por allí, aparecerá. El TROLL es duro de pelar, así que si conseguimos derrotarle sin perder demasiada energía, conviene hacer un MEMH.

Ahora vamos a la localidad donde hay un gran árbol (una secuoya). Dejamos la cota y la espada y cortamos la.secuoya. Tendremos un tronquito que hay que coger. O y S para coger el faisán. N, SO, NO, SO y entrando estaremos en la casa del druida. Si le damos el pergamino y le decimos que lo lea, nos dará algunas pistas. También podemos pedirle ayuda.

Salimos y vamos al NO. Aquí nos encontramos un río que sólo podremos cruzar si tocamos la flauta. Al hacerlo, un maravilloso puente aparecerá y podremos cruzar. Dejamos la flauta y vamos al S. Por aquí está el ORCO, que suele ser bastante debilucho y las más de las veces con meterle un hachazo acabaremos con él. Por aquí también está OLBER, el leñador, al que debemos darle el tronco de la secuoya. Olber se pondrá contento y no nos molestará. Si nos demoramos en dárselo, nos atacará.

Entraremos en la casa de Olber, que está al S y cuando él entre, nuestro número de doblones habrá aumentado en 100. Aquí el juego tiene un pequeño fallo, ya que en la mesa seguimos viendo 100 doblones, pero por más que intentemos coger dinero, doblones o lo que sea, se nos dice que de eso no hay ahí. SO, N, NE, N, cruzamos el río y nos dirijimos otra vez al pueblo.

Vamos a la tienda del comerciante; compramos el fuego y la cuerda y salimos a la plaza. Movemos la manivela del pozo y bajamos. Por aquí pasa un arroyo y al examinarlo (y también su fondo) encontramos una joya que cogemos. Al O hay un hoyo. Si lo examinamos vemos que hay un poste al que hay que atar la cuerda para

poder bajar; si no lo hacemos así, caeremos y nos mataremos.

Dentro del hoyo hay un montón de esqueletos y entre ellos un hueso que debemos coger. Subimos, vamos al O y nos encontramos con CARONTE. Para que nos deje subir a su barca, le damos la joya. También podemos pagar con dinero, pero... mejor no hacerlo. Caronte nos transporta a la otra orilla. N y cogemos la flor. S, subimos a la barca y NE. Dejamos la flor en la estancia del monolito y se convertirá en una llave de oro, que cogeremos.

Salimos de aquí y desde la plaza vamos al S y SO. En la casa cogemos la pala. Salimos y cavamos. Dejamos la pala y bajamos. Al E están las puertas del infierno, y CERBERO que las vigila. Para que no nos moleste le daremos el hueso. Con la llave abrimos la puerta y la cruzamos.

Nos encontramos aquí con una frágil pasarela que si intentamos cruzar con más peso del debido, se vendrá abajo. Dejamos todo aquí y sólo pasaremos con el medallón. Aquí está el huevo de roc, que no podremos coger hasta matar a la serpiente que lo custodia. La lucha se puede prolongar durante algún tiempo y el resultado es incierto, así que antes de cruzar la pasarela haz un MEMH (por si acaso).

Cogido el huevo de roc, nos vamos hasta el rio, lo cruzamos, O, O y ponemos el huevo en el nido del Ryngon. Nos escondemos en los matorrales y veremos como el Ryngon llega e incuba el huevo. Ahora tenemos de acompañante a una cría de dragón. E y SO y llegamos a los muros de la ciudad. Examinamos los muros y vemos que son muy altos y que sólo por encima se pueden pasar, así que le decimos a la cría que los sobrevuele o que entre en la ciudad. Después examinaremos el puente, que está articulado por cuerdas y poleas. La cría nos ayudará si le decimos que queme éstas cuerdas. Una vez hecho, el portón caerá y podremos entrar a la ciudad, con lo que sus fatigosos trabajos en la primera parte habrán terminado.

#### NOTAS

Conviene hacer un MEMH antes de que vayamos a hacer algo comprometido o cuando tengamos una buena posición y estado. Si algo falla podremos volver a la situación anterior.

El anillo y la bola de cristal (están en la tienda) nos dan sendas pistas sobre lo que hay que decirle a la cría de dragón llegado el momento.

En la barbería podemos atfeitarnos o cortarnos el pelo. Si hacemos lo segundo, el barbero nos obsequiará con un cetro que aumentará nuestra fuerza de ataque.

Aborto Tejedor

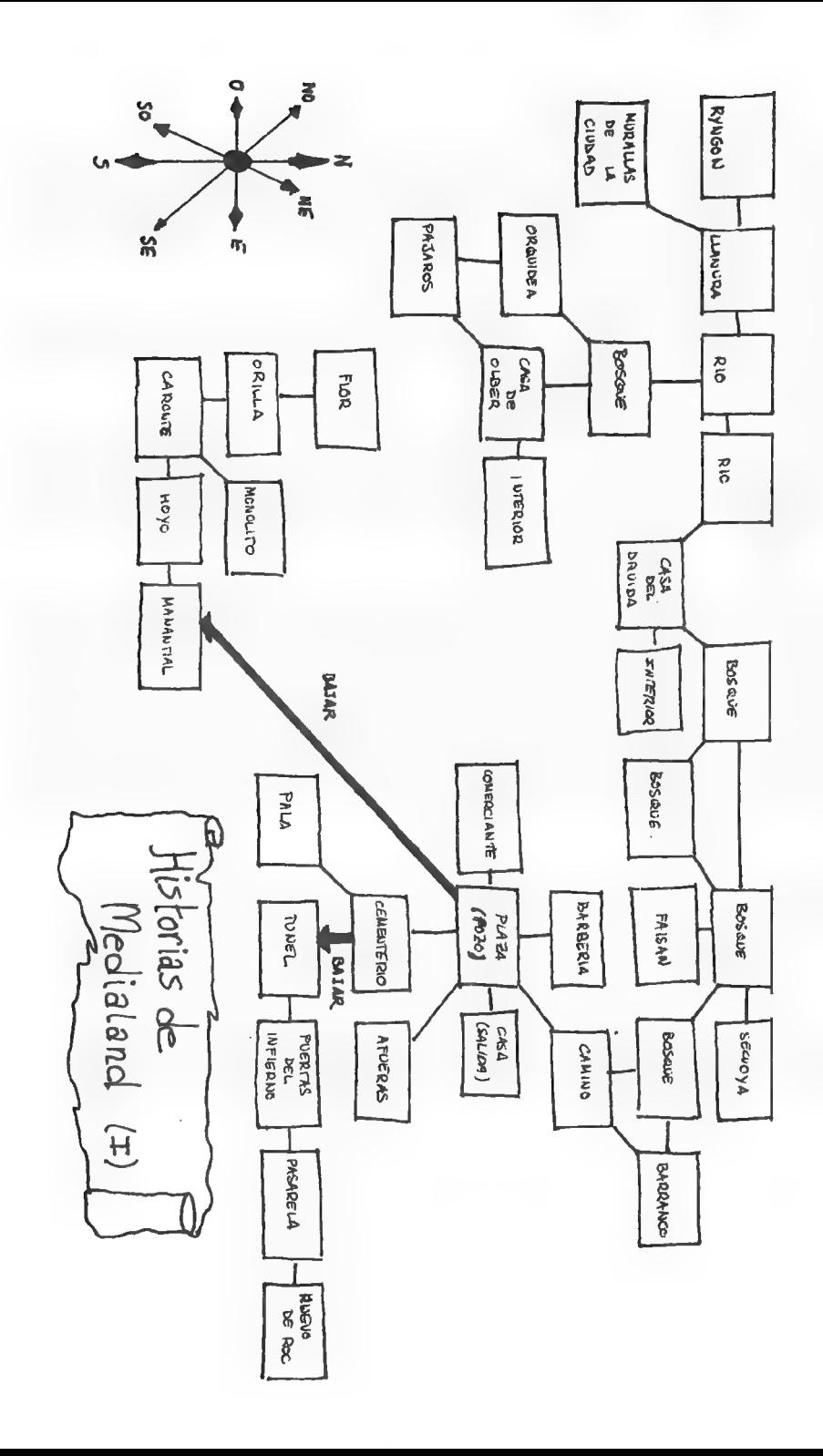

ł,

### Introducción a la Eventura

Por., Javier San José

#### LOS GRAFICOS

La gran mayoría de nosotros es consciente del gran potencial gráfico de los ordenadores actuales. Desde que, hace casi una década, salió al mercado uno de los más conocidos ordenadores, el Spectrum, las capacidades gráficas han mejorado notablemente. El Spectrum fue el primer ordenador doméstico asequible, que incluía capacidades gráficas. Ahora nos puede parecer risible un ordenador con una resolución de tan sólo 256x192 pixels y 8 colores, frente a los modernos PC que incorporan gráficos de resoluciones de hasta 1024x768 pixels y con 256 colores. Pero lo cierto es que los grafistas del Spectrum se han esforzado mucho en llevar al máximo las posibilidades gráficas de éste. Esto es bastante cierto en el tema que nos ocupa: los gráficos en las aventuras conversacionales.

Muchas páginas se han escrito últimamente sobre el tema. Algunos consideran que los gráficos en una aventura son prescindibles en favor de unas mejores descripciones y mejores PSIs. Otros abogan a favor de ellos, aduciendo que, si aportan información útil al argumento de la aventura, mejor. El caso es que este es un tema escabroso, en el que yo no me voy a adentrar, de momento, aunque he de decir que la parte gráfica de una aventura, merece que se le dedique un artículo en esta sección. Una de las primeras (o quizá la primera) aventuras que incluía gráficos fue nuestro querido Hobbit. Es curioso que sus gráficos a base de lineas y rellenos sentasen las bases de lo que luego serían los gráficos en las aventuras. Los gráficos a base de lineas y rellenos del Hobbit estaban presentes en casi todas sus localidades.

Este sistema de gráficos, conocido por los habituales programadores del PAW, permite comprimir gran cantidad de gráficos en poca cantidad de memoria, algo crucial en nuestro querido Spectrum con su limitada memoria. Tened en cuenta que en una aventura conversacional es muy importante la cantidad de memoria que ocupan los gráficos y que se podría dedicar a descripciones o a mejorar la calidad de los PSls. Pero todo es cuestión de estética, lo cierto es que un buen gráfico contribuye mucho a mejorar la calidad general de la aventura. La mayoría de las veces los gráficos son simple adorno, es decir, están para recrear nuestra vista, y quizá como objeto dónde fijar nuestra mirada mientras intentamos

13

resolver ese complicado problema que nos mantiene bloqueados.

Esto no quiere decir que haya aventuras en las que los gráficos formen parte, y complementen, a la descripción de la localidad, dando pistas o como ambientación. Uno de los mejores ejemplos que conozco sobre esto último son las aventuras 'Drácula' y 'Jack the Ripper" de CRL. En ambas aparecen gráficos digitalizados que, realmente, contribuyen a crear una atmósfera de tensión y terror dificil de conseguir con sólo descripciones, Llegados a este punto podemos hacer una pequeña clasificación de la aventuras, referente a la forma en que manejan los gráficos:

Primero están aquellas que no incluyen gráficos, y basan todo su encanto en una pantalla llena de descripciones de localidades, de objetos... Estas suelen tener mejores descripciones y PSls más trabajados, así como un número de localidades más elevado.

Luego encontramos aquellas que incorporan gráficos en todas o algunas de sus localidades. En la mayoría de estas, los gráficos sólo sirven como mero atractivo estético; pero en algunas los gráficos forman parte fundamental del desarrollo de la aventura. Normalmente, cuanto mayor es el número de gráficos y mayor es la calidad de estos, más menguados se ven los demás aspectos, como el número de localidades, los PSIs o las descripciones. La gracia de una aventura es saber mantener un buen equilibrio entre texto y gráficos, ni mucho de uno, ni mucho de lo otro. Un perfecto equilibrio es difícil de conseguir, y pocas aventuras lo consiguen. Un truco muy empleado por las aventuras que incorporan gráficos es el dejar a elección del jugador el poder eliminarlos tecleando SOLO TEXTO, GRAFICOS NO, TEXT, o algo similar. Es importante considerar esto si te has decidido a crear una aventura, ya que hay muchos puristas que prefieren las aventuras sin gráficos.

He dejado para el final un tipo de aventuras que ha dado prestigio a una . compañía americana de la que cada vez se habla más en este país, se trata de Sierra, creadora de magníficas sagas entre las que destacan King's Quest, Police Quest y Space Quest. Son aventuras creadas para ordenadores con unidad de disco y gran capacidad de memoria, y aprovechan al máximo estas cualidades. El concepto gráfico en estas aventuras es importante ya que el 100% de la pantalla está ocupada por gráficos (la localidad en que estamos, junto a los objetos a nuestro alcance, personajes y, por supuesto, el gráfico de nuestro protagonista).

En este tipo de aventuras el movimiento se lleva a cabo controlando el gráfico del personaje por medio del ratón, el joystick o las teclas del cursor, a través de la pantalla. Lo que queremos hacer se introduce por teclado, e inmediatamente el efecto de nuestras acciones se ve reflejado en pantalla. Si cogemos un objeto tecleando COGE OBJETO (en inglés, of course),

nuestro personaje se dirigirá hacia dónde se encuentra el objeto y lo cogerá. Este tipo de aventuras son el máximo exponente de los gráficos en una aventura conversacional, ya que incluyen magníficos gráficos animados junto con descripciones y PSIs más que logrados, y en cantidad respetable. Desde luego esto es a costa de grandes cantidades de memoria y espacio en disco. Una de estas aventuras es normal que ocupe una media de 2 megabytes (unas 2000Ks, aproximadamente 50 Spectrums). Pero los resultados merecen la pena la mayoría de las veces.

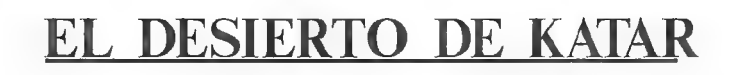

#### Un juego que dará comienzo a una fantástica trilogía; TRILOGIA DEL DESIERTO.

No te pierdas el comienzo...

Van Fool te ha robado las joyas que encontraste en tu última aventura, y para que no le causaras problemas te ha dejado atado en medio del desierto. Logra llegar al poblado de Katar, escapa de los beduinos, conoce a Charli, a Srag, a Claus... inolvidables aventuras te están esperando.

Manda un giro postal a:

Juan A. Pereira "Gandalf" Kale-Zaharra 5-22-C Oñati (GUIPUZCOA) CP 20560

Aventura para Spectrum 48K: 400 pesetas.

# NOTICIAS DEL CAAD 17<br>NOTICIAS DEL CAAD 17

 $*$  Tal y como anunciamos en el anterior número, el equipo de A TRAVES DEL ESPEJO empieza a unirse al del CAAD. Empezamos con su director, Jorge Fuertes, que pasa a desempeñar las funciones de subdirector del CAAD y delegado del mismo en Zaragoza. Esperemos que su bravo esfuerzo en pro de la defensa nacional (ahora mismo debe estar pegando barrigazos en el suelo con un CETME entre las manos) no le absorba mucho tiempo de su labor aventurera. ¡Animo!

 $x$  **Nuestro** colaborador Raúl Alvarez nos informa de las últimas novedades en USA de las compañías Sierra y Lucasfilm: THE DAGGER OF AMON-RA (Sierra) es la secuela del fantástico COLONEL'S BEQUEST. Está protagonizado por la detective Laura yBow y se supone publicado en USA a mediados de marzo. QUEST FOR GLORY lll: WAGES OF WAR es un nuevo título de la saga de RPG de Sierra. KING'S QUEST VI, actualmente en desarrollo y sin fecha de lanzamiento aún (quizá la versión inglesa esté para navidades) promete mucho. Actualmente se están escogiendo los actores que interpretarán el juego. THE SECRET OF MONKEY ISLAND 2: LE CHUCK'S REVENGE (Lucasfilm) cuya versión americana ya está a la venta, parece ser simplemente genial. Seguiremos informando.

 $*$  **Y** una noticia fresca. Se acaba de desbloquear el proyecto de la AVENTURA ORIGINAL ll, y el nuevo equipo sigue trabajando en ella. Mantendrá la estructura clásica de una aventura conversacional (se tecleará), pero se espera poder introducir innovaciones como el sonido y un mejor tratamiento gráfico, sobre todo en 16 bits. En próximos CAAD se hará un comentario mucho más extenso acerca de cómo se va desarrollando el programa.

 $*$  **Animados** por la reafirmación del apoyo del CAAD a los pequeños grupos (ver editorial del CAAD 15) varios de ellos nos han comunicado sus nuevas creaciones, que son:

- KOMANDO SOFT, formado por Toni González (grafista) y Juan Carlos Morales (guionista y programador) están desarrollando UNA AVENTURA EN TRANSILVANIA, basada en el libro DRACULA de Bram Stoker, y que está dividida en cuatro cargas (Bistriz, el bosque, el castillo y la cuarta, secreta por el momento). Toda la acción transcurre en Transilvania, donde el Profesor Van Helsing y el dr. Seward deben encontrar y matar al Conde Drácula.

La particularidad de este juego es que está desarrollado para funcionar en un Amstrad CPC con unidad de disco, ya que los gráficos se cargan desde él (por cierto, hay gráficos en todas las pantallas, y ninguno se repite). Es posible que, según el éxito que tenga el juego, se desarrolle una versión para cinta sin gráficos. Respecto al nivel técnico, los chicos de KOMANDO SOFT aseguran que es idéntico al de las aventuras de AD. En cuando recibamos una copia, se comentará más extensamente y en profundidad,

Por parte de Daniel Valiente os comunico que la compañía HISPANIS ADVENTURES acaba de formarse, con nada menos que 15 socios. Se abarcan todos los sistemas excepto el Commodore. Sus primeras producciones son CUANDO LLEGA LA NOCHE, aventura de terror ambientada en un poblado de los USA, con detalles no vistos por el momento, para Spectrum 128 K. LA GRAN AVENTURA EN LAS ISLAS SALOMON, aventura clásica con seres de fantasía, y que ocupa la totalidad de las páginas de memoria del PAW, incluyendo más de 130 localidades, también para Spectrum 128, y CAPUTXETA'S NEW TALE, nueva versión del cuento de caperucita donde la droga, el sexo y la violencia son el lema de este atípico juego. Como decía en el anterior párrafo, todas ellas serán comentadas en profundidad en cuanto recibamos las correspondientes copias con su respectiva documentación.

Le toca el turno a Carlos Alberto Paramio, quien nos hace referencia sobre un nuevo grupo de creación de aventuras. Aún no han acabado la primera, ni han desarrollado sus proyectos, pero están trabajando en un programa para Spectrum 128, y en un fanzine bimensual que tratará sobre rol y aventura.

Más cosas. Nuestro subdirector Jorge Fuertes se ha unido a Advanced Adventure Creations, el grupo liderado por Juan Manuel Martín Castillo, como director del departamento de 16 bits. Se espera de Jorge que versione algunas aventuras de este grupo al Amiga, siendo la primera de ellas MUNDO SUBTERRANEO, de la cual ya existe una versión para Spectrum 128.

Y os doy un breve perfil sobre AAC. Fue fundada hace un año por Juan Manuel, junto a dos compañeros, y hace poco ha sido reestructurada, con la unión de varios miembros de ATE. Aparte de MUNDO SUBTERRANEO, en AAC se están desarrollando PIRATAS, WHITMAN DAY y LA AVENTURA SIN NOMBRE. Pronto informaremos más extensamente sobre este prometedor grupo.

### PUNTOS DE DISTRIBUCION DEL CAAD

Tal y como os comenté en el anterior fanzine, el CAAD ya dispone de nuevos puntos de distribución. Vamos a hacer un repaso de los mismos, ya que han incrementado notablemente su número:

#### **VALENCIA**

FUTURAMA LUDOMANOS Guillén de Castro, 53 Castellón, 13

VALHALLA KRYPTON COMICS Pedro III el Grande, 13 Matías Perelló, 25 - B

#### ZARAGOZA

COMICS TAJ MAHAL JUEGOS LUDO Z. Juan de Pablo Bonet, 20 Avda. Goya, 72 (Pje. comercial)

> INFORMATICA JAVIER MAINAR Linán, 2

MAIL SOFT<br>
P. Sta. María de la Cabeza, 1 COMIC - ROL Montera, 32, 2<sup>°</sup> | Octavio Cuartero, 25 bajo

### SEVILLA | (VALLADOLID

DIBUJOS ANIMADOS KIOSCO LIBRERIA COMIC<br>Cuesta Rosario, 16 - C Duque de la Victoria, 17

### MADRID | (ALBACETE

#### DESARROLLO DE ARGUMENTOS ESTRUCTURADOS

#### Por., Jony Máster

Lo primero es presentar mis disculpas por haber faltado a la cita que tenía con todos vosotros, socios, en el CAAD 16, iEspero que no me condenéis a soportar los 1.001 capítulos de algún culebrón de moda!

Continuaré donde lo dejamos el otro día...

#### V.- LOS PERSONAJES PSEUDO-INTELIGENTES (PSI) (cont.)

Una vez resuelto el "problemilla" de controlar a los PSI que has decidido incluir en tu aventura, debes asignarles una lista de prioridades que han seguir durante el desarrollo del juego. Esto ya lo has hecho al principio, al escribir su propósito, por lo que solo debes trasladar esas acciones a las banderas. Seguiré con el ejemplo del CAAD 15:

Si consideramos que España y Francia se encuentran en guerra en esa época, podríamos asignar como primer cometido del galeón francés el ataque a todo barco español que se encontrara en su camino (Bandera 6 con el primer dígito de 1). Esto provocaría que el RJ (tal vez ignorante de esta situación internacional) fuese el único culpable del hundimiento de su embarcación al navegar con bandera española. En este caso, el mercante debería poseer un 2 como primer dígito en la bandera 2.

Como véis, sólo se trata de jugar con los diferentes valores que pueden adoptar las banderas. De todas formas, para evitar lios si se manejan más de 3 PSI que interaccionan entre si y con el RJ, suelo emplear las llamadas TABLAS DE INTERACCION. Dichas tablas resumen todas las posibles situaciones entre ellos y la manera de resolverlas. Veamos un eiemplo sacado de una de mis primeras aventuras (con algún elemento de rol, lo confieso):

Varios agentes secretos andan detrás de unos planos de vital importancia (lógico, ¿no?) El problema que planteaban sus alianzas lo resolví inventando un parámetro al que llamé Lealtad. Si esta llegaba a cero se traicionaba al sujeto en cuestión, con un valor menor de cinco se realizaba una tirada aleatoria para comprobar si se daba o no (esta es una aplicación de los fenómenos aleatorios que más adelante trataré). El caso es que todos ellos tenian asignadas varias banderas con un valor que definía su lealtad hacia los demás agentes. Las abreviaturas son las siguientes:

- A Agente americano
- F- "francés
- $R -$  " ruso
- I- "- italiano
- B- " británico
- $C -$  " chino
- E- \* español (el PJ., por supuesto)

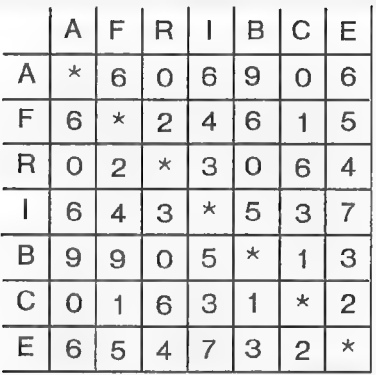

En cuanto a la tabla de interacción:

Con el fin de evitar el uso de excesivas banderas opté por dar un valor de dos dígitos por bandera. Así podría controlar la situación de dos lealtades diferentes con el consiguiente ahorro de trabajo y una mayor claridad.

Las diferentes acciones que hiciera el jugador repercutían en las alianzas y en los diferentes movimientos de los demás agentes mediante sencillas sumas o restas. Debo recordar una vez más que es con la práctica con lo que se adquiere la soltura necesaria como para desarrollar tablas más complejas y más claras.

#### VI.- LOS FENOMENOS ALEATORIOS

Fenómeno aleatorio es todo aquel hecho o situación en una aventura que no se deriva de la acción del PJ. y que resulta impredecible, hasta un cierto punto, para el propio programador.

Incluir un acontecimiento de este tipo en tu aventura puede proporcionar al jugador la posibilidad de volver a jugarla sin que su desarrollo sea exactamente igual.

El principal problema radica en la manera de incluir algo aleatorio sin que influya decisivamente en el transcurso de la trama. Tras un gran esfuerzo no resulta divertido el fracaso final por culpa un número obtenido al azar. Esto se podría aceptar en el caso de que el fenómeno en cuestión fuera una tormenta, terremoto O algo así. De todas formas no es recomendable que suceda al final de la aventura. Es mucho mejor su inclusión al principio de la misma. .

Tampoco es muy conveniente que la situación de determinados PS.l. dependa única y exclusivamente de un hecho de este tipo. Quizás al jugador no le guste recorrerse todo el mapa buscando a alguien solo para darle un objeto.

Sobre este tema es preciso recalcar la posibilidad de usar un suceso aleatorio como forma de controlar las acciones de un PS.I. Una buena idea si este fuera un loco peligroso o un animal salvaje. Un ejemplo sobre este aspecto se encuentra más arriba, en el idem sobre los agentes secretos y su "lealtad".

Así pues, piensa detenidamente si te merece la pena incluir algo dejado al azar.

Si saliste airoso de todas tus anteriores aventuras, aquí tienes un nuevo reto:

### LA LIBERACION DE SILVANIA

¿Serás capaz de destruir al tirano y llevar la paz al país?

\*x Una aventura conversacional de texto de temática clásica, que te presenta Aventuras FJAP

\*PC 3 1/2, 5 1/4; 640 K:; No requiere tarjeta gráfica.

\* Giro postal o cheque de 800 pesetas a:

Francisco Javier del Aguila de la Puente Barberán y Collar, 6, 2<sup>o</sup> C 41011 SEVILLA

AHORA DISPONIBLE ENILA BOLSA DEL CAAD

Historia del Ordenador

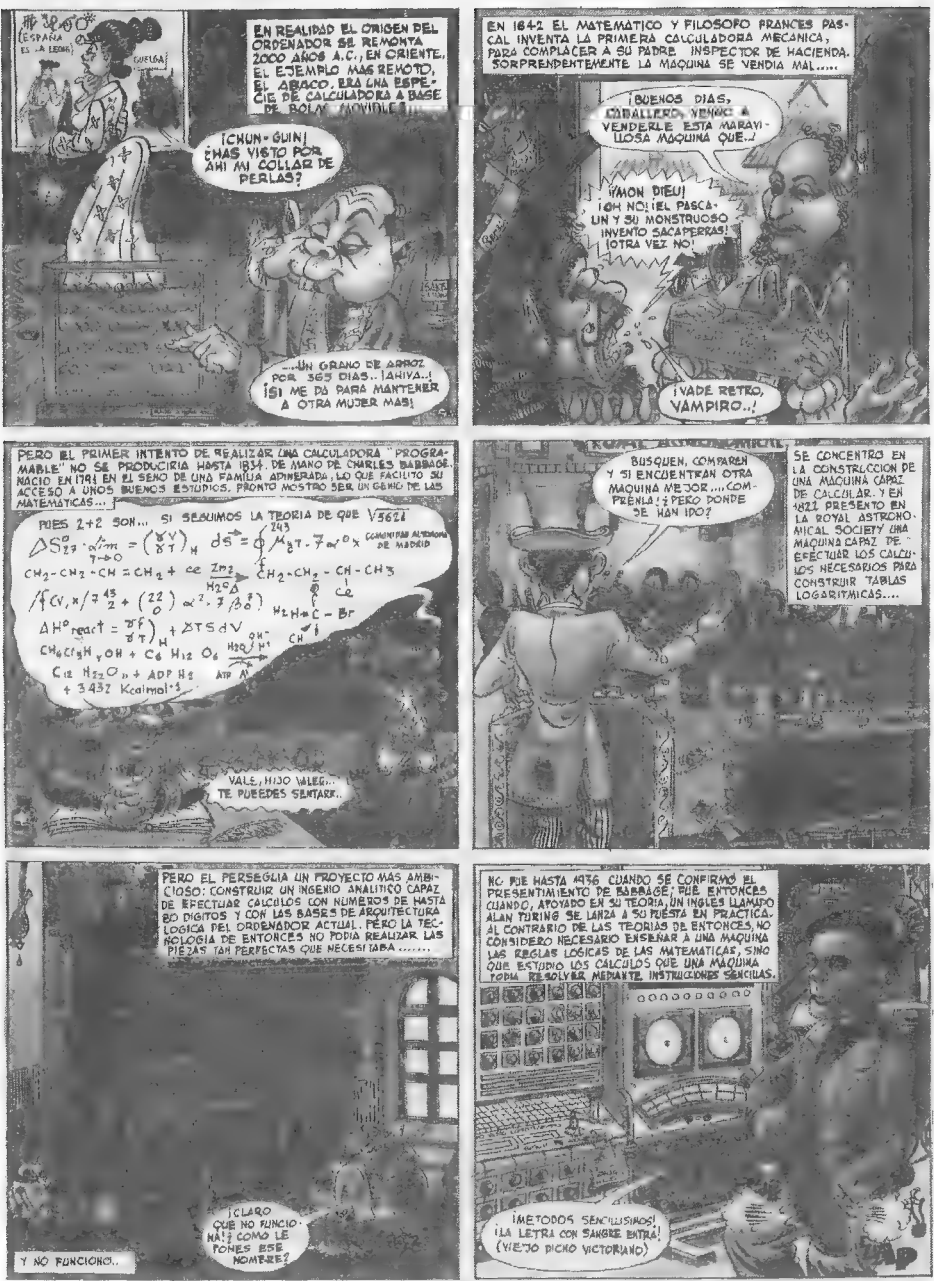

#### Guión e lustraciones: ALCON y REDACCION ]

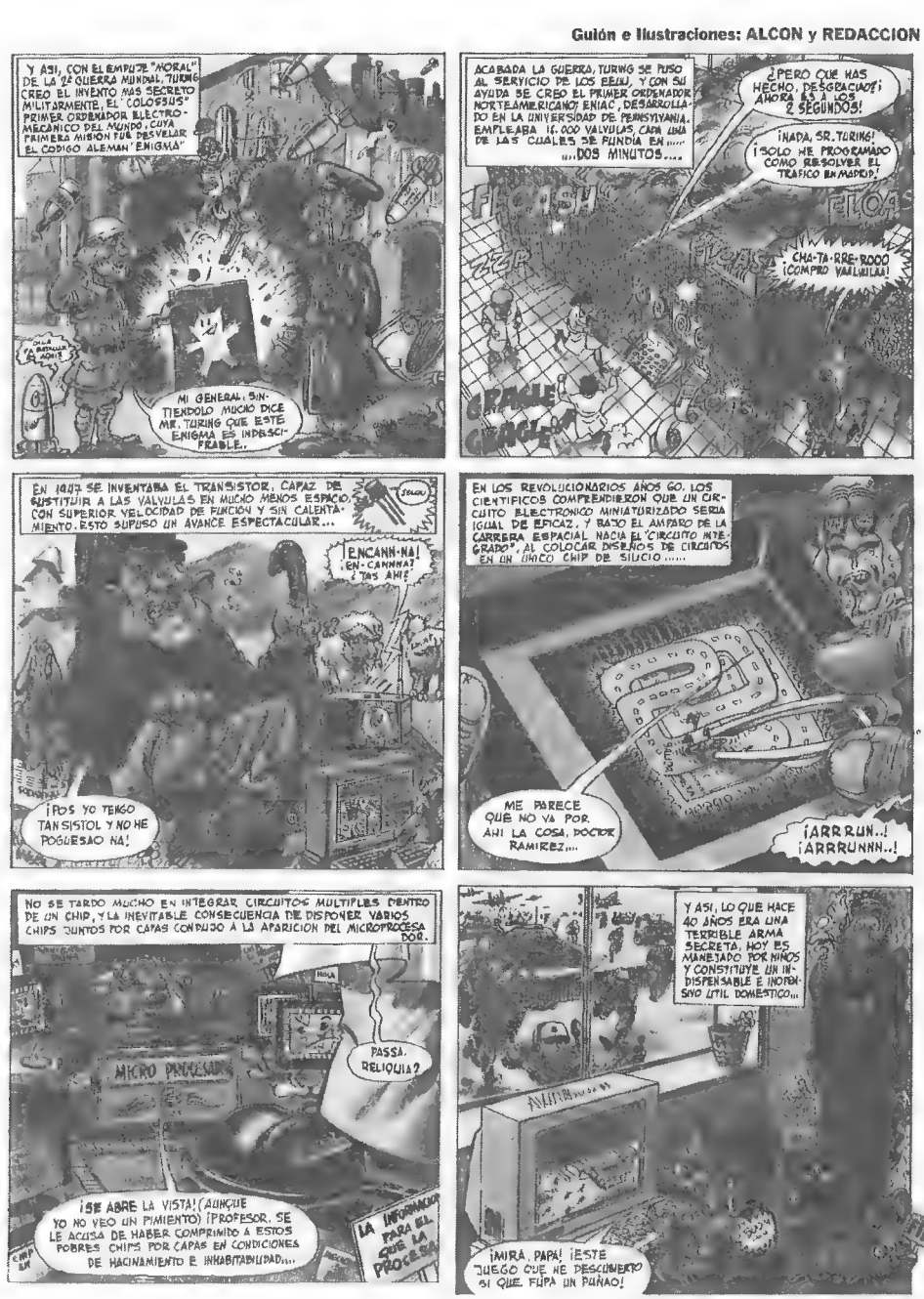

# VIRUS El mundo Submicroscópico

Emprende un viaje alucinante al reino de los microorganismos.

TU MISION: Reproducirte sin cesar hasta dominar el medio.

TUS ALIADOS: Difíciles de encontrar en un mundo tan hostil,

TUS ENEMIGOS: Otros virus que intentan invadir tus dominios.

TUS PEORES ENEMIGOS: Las poderosas defensas del organismo.

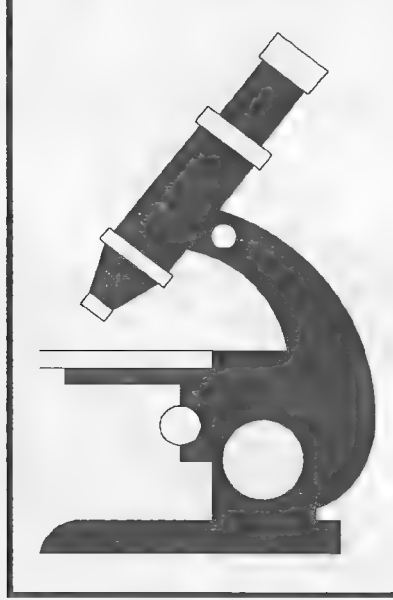

#### OFERTA SOCIOS CAAD

Paquete de Inicio + 3 turnos

### ¡ GRATIS !

Envia tus datos y número de socio a:

SILLDAVIA JUEGOS POR CORREO José J. Chambó Brie

Nou del Convent 48, 5 46680 ALGEMESI (Valencia)

## Sildavia

#### LOS JUEGOS (por Correo) DEL 92

Por... JJGame Master

iPor fin! Hemos alcanzado la cifra mágica: 1992. La verdad es que en lo que llevamos de año todavía se nota poco de especial; supongo que aún tendremos que esperar unos meses para que después de varios siglos los españoles tanto dentro como fuera de España.

Tranquilos, este era el único párrafo serio de la sección. No podía evitarlo, espero que me perdonéis...

Es una pena que no se incluyan en las Olimpiadas los juegos lúdicos, opino que es tan importante ejercitar la "bola" como los músculos. De todos modos en Sildavia intentamos cubrir ese "hueco olímpico"...

Ora cosa, aunque no tiene nada que ver con lo anterior, os comunico que en esta sección podéis ver los logotipos del juego VIRUS, que no aparecieron en el CAAD 15 por quién sabe qué oscuros motivos...

### NOTICIAS

#### OFERTA DE JUEGO PARA LOS SOCIOS DEL CAAD

Como ya se anunció en el CAAD 15, un acuerdo entre el CAAD y SILDAVIA os ofrece a todos los socios la ventaja de poder inscribiros en el juego VIRUS totalmente gratis; la inscripción incluye el Paquete de Inicio y los 3 pr

Para más detalles sobre VIRUS, encontrarás información sobre este juego<br>en el CAAD No 15. Si estás interesado envía tus datos personales junto<br>con tu número de socio del CAAD a: SILDAVIA. José J. Chambó. C/ Nou del<br>Convent

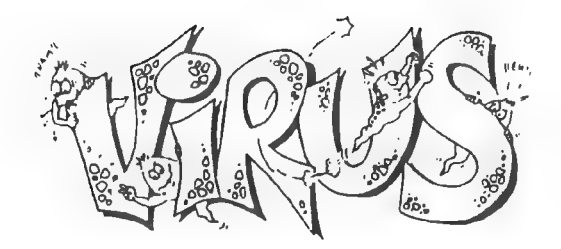

#### AUMENTO DE LAS TARIFAS DE CORREOS

Desde el día 3 de enero CORREOS aumentó en un 8% las tarifas aplicables a todos los envíos postales. Los nuevos sellos para los envíos más comunes son:

Hasta 20 grs.  $\rightarrow$  27 pts.

De 21a 50 grs. -> 36 pts.

De 51a 100 grs. -> 57 pts.

De 101 a 250 grs. -» 95 pts.

Me conformo con un aumento de un 8% en la calidad del servicio prestado por Correos, pero me imagino que esto no estará previsto...

#### PREMIOS VIRUS № 0

En enero dimos a conocer los premios que recibirán los tres primeros clasificados en el Juego no O de VIRUS (que fué en su día el de PRUEBAS) que está apunto de finalizar:

10: Partida gratis.

20: Paquete de Inicio + 10 turnos gratis.

30: Paquete de Inicio + 3 turnos gratis.

#### INICIO DE VIRUS N? 1

El 3 de enero comenzó el primer turno del Juego no 1 de VIRUS, iniciandose así la andadura "oficial" de este primer JPC de SILDAVIA, Desde aquí un saludo a los 25 jugadores que han emprendido la aventura.

#### LISTA DE ESPERA

Actualmente se encuentra abierta la lista de espera para el Juego no 2 de VIRUS.

#### PROYECTOS

#### LIBERTAD O MUERTE

Proyecto a medio plazo. Reposición de este JPC que fué con el que en 1990 se dió a conocer SILDAVIA. Este juego se detuvo a finales de dicho año por falta de medios informáticos; ahora, con las nuevas herramientas de SILDAVIA, LoM reaparecerá con más calidad todavía que la anterior versión de 1990.

LoM es un juego de ciencia-ficción muy divertido, tiene muchas posibilidades de acción; además, la interacción entre jugadores es total y el entretenimiento está asegurado.

#### SILDAVIA, LA AVENTURA

Proyecto a largo plazo. Creación del primer proyecto de JPC español, ideado por SILDAVIA en 1988; la envergadura del juego no ha permitido hasta el momento llevarlo a la práctica. Actualmente ya se dispone de los medios para ello,

El título definitivo del JPC no está decidido y el argumento todavía está calificado como TOP SECRET. El juego estará constituído por más de mil localidades totalmente diferentes unas de otras y será jugado simultáneamente por más de cien jugadores. Las técnicas utilizadas... bueno, ya lo veréis...

### AYUDA DE JUEGO

#### EL PROCESO DE RESULTADOS EN VIRUS, PASO A PASO

En el capítulo SECUENCIA DE PROCESO del Libro de Reglas de VIRUS, debido a un lapsus, no se incluyó la información sobre el proceso en sí de la Hoja de Resultados. Estos datos pueden ser muy útiles para realizar tus cálculos previos a cada turno.

Cálculos de produección-consumo durante el proceso de un turno:

lo. Se restan las unidades de Plasma (P) que serán usadas durante el proceso de las acciones.

20. Se procesan las acciones.

30. Se suman tantas unidades P confo células capturadas tengas después del proceso.

40, Se restan tantas P como unidades V tengas.

### **CONSULTORIO**

Esta sección tendrá vida cuando vosotros los lectores queráis. Que no quieres... pues nada, a pasar de todo. Que quieres... pues me escribes una carta exponiéndome tu duda/opinión y en esta sección contestaré gustosamente.

Los temas a tratar serán los JPC, pero si te apetece hablar sobre el sabor de las patatas fritas en una noche de luna llena, tampoco pasará nada.

La dirección a la que deberás enviar tus cartas será

SILDAVIA

José J. Chambó Bris Nou del Convent 43, 5 46680 ALGEMESI (Valencia)

### CLASIFICACIONES

JUEGO Nº 0 VIRUS (ex-pruebas) CLASIFICACION (21 febrero, Turno 15)

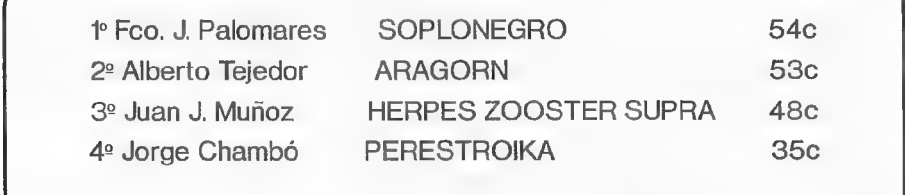

#### JUEGO Nº 1 VIRUS LOS 10 MEJORES (24 febrero, Turno 4)

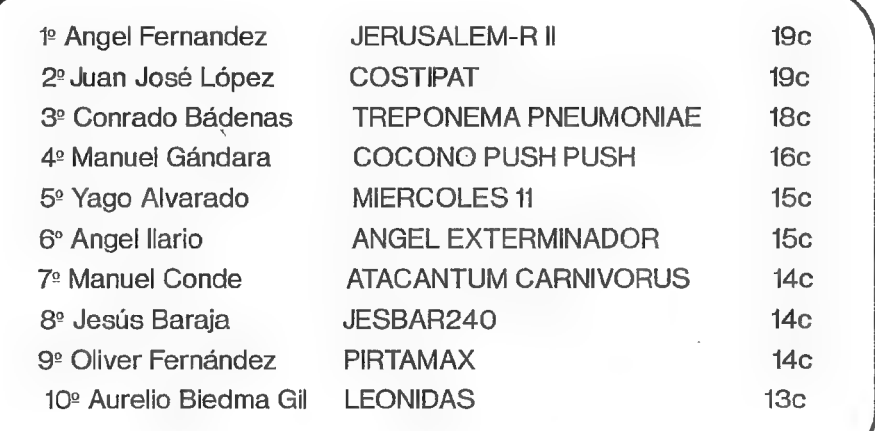

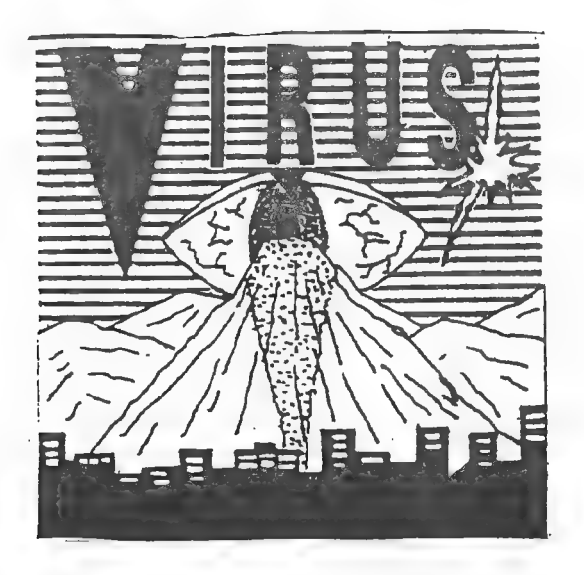

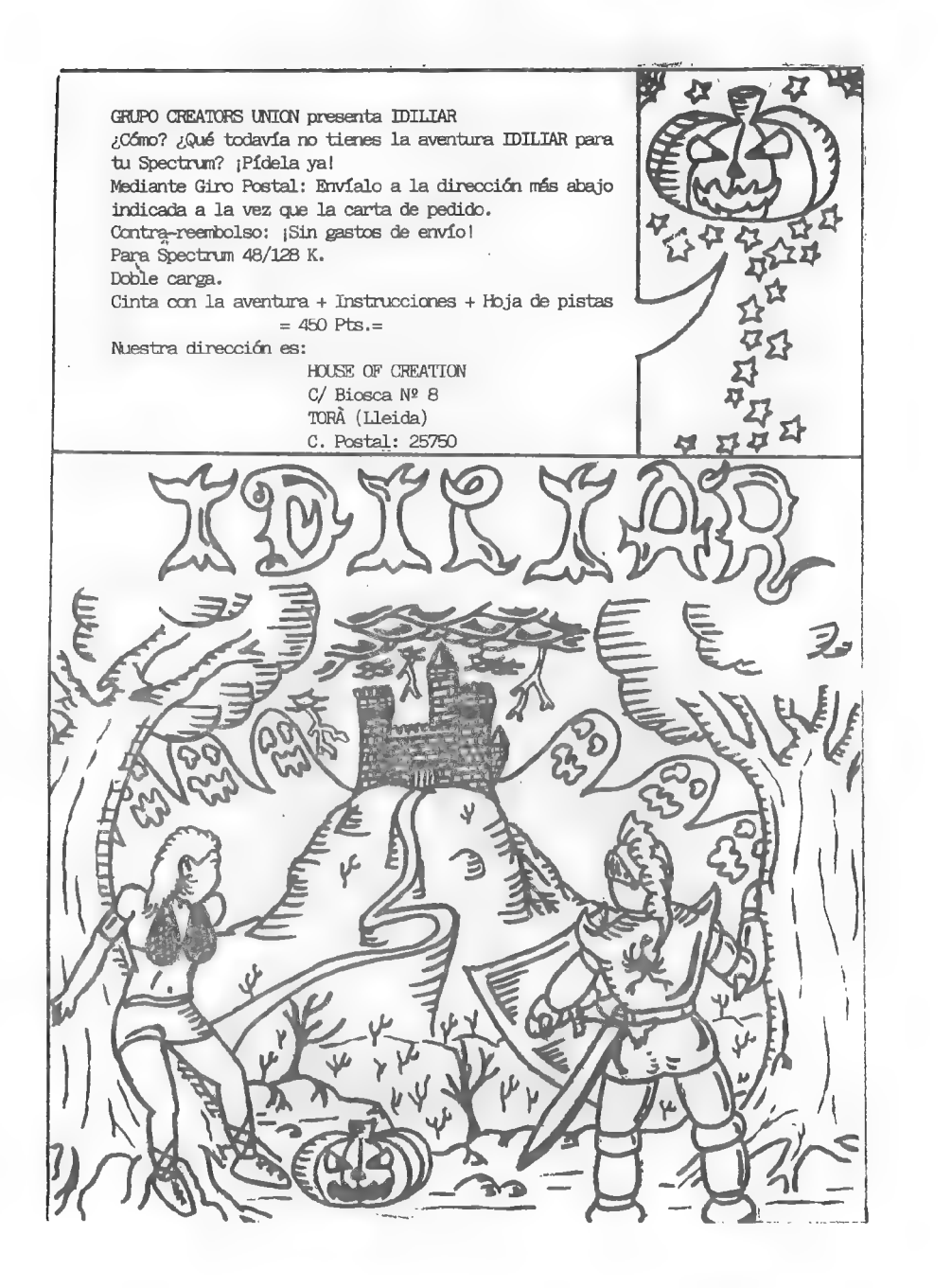

### INFORME DE JUEGOS POR CORREO

Siguiendo con la serie iniciada en el CAAD 15, paso ahora a daros una informe de la mayor compañía de Juegos por Correo que existe. Me estoy refiriendo a KJC Games. Actualmente tienen siete JPC en activo, que tratan todos los temas posibles, y con varias combinaciones de dificultad. Aparte de todo ello, publican su propia revista, llamada "ist Class" dedicada por completo a los JPC, y más en concreto, a los suyos propios. Empezamos el informe con...

## MS A CRIME

Sin duda, el que cuenta con más jugadores de todos los JPC hasta la fecha, y en un buen montón de países. El que os cuenta esto estuvo jugando durante dos años en éste en concreto, y os puedo asegurar la diversión. Es de destacar que en KJC tienen la deferencia de reunir a todos los extranjeros en un mismo juego. Toda la gente que entró en contacto conmigo mientras jugué eran nativos de Suecia, Noruega, Finlandia, Irlanda y hasta un español.

Vamos ahora con el argumento. En los últimos años de la década de los 90, Nueva York es una ciudad al borde del colapso. No muy lejos de las principales calles de la ciudad, el laberinto que forman sus grandes bloques de viviendas han sido tomados bajo el control de multitud de bandas. Armas ilegales y bombas incenciarias son sus "herramientas de trabajo". La policía está desbordada, y ape-

nas puede intervenir. Tráfico de drogas, violencia, cuotas de "protección", robos y asaltos son moneda de cambio habitual. Y encima la mafia tiene intereses en la zona...

Cada jugador es el líder de una banda callejera de aproximadamente 20 miembros. Unos pocos son los expertos conocidos como "pros", varios "punks", los segundos de a bordo, y el resto son morralla callejera, denominada "cruits", con poca experiencia. Empiezas el juego controlando una manzana de edificios, y tu objetivo es convertirte en el principal, más duro y cruel pandillero de la ciudad. Ya bastante avanzado en el juego, podrás convertirte en mafioso y llegar a ser el "padrino" de la ciudad. Pero no será facil... hay otras 500 bandas en la ciudad que quieren lo mismo que tú. El precio de cada turno es de 1,75 libras, y la frecuencia de los turnos es de 10 días, existiendo juegos con una frecuencia mayor, para jugadores tranquilos o con servicio de correos ineficaz, como nosotros.

GANGVSGANG

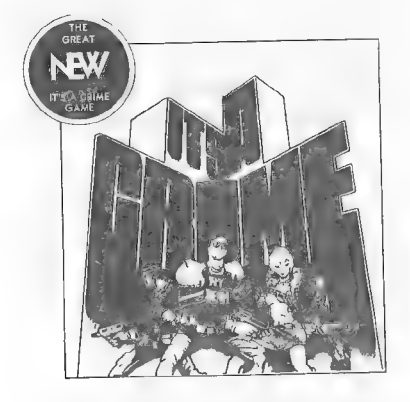

Esta es una versión del anterior, en que se pone mayor énfasis en la lucha callejera, y donde no

puedes convertirte en mafioso, Hay un mayor número de órdenes que tu banda puede realizar, y el objetivo es conquistar el mayor número posible de manzanas o bloques de la ciudad, en un tiempo determinado. La frecuencia de turno, jugadores y precio son exactamente igual que en IT'S A CRIME. Hay una oferta que por 6 libras nos ofrece las reglas de los dos JPC, más una posición para empezar en cada uno y 8 turnos gratis.

**QUEST** 

Este es un juego de ambientación fantástica y clásica, o sea, enanos, guerreros, magos, orcos... El juego tiene lugar en una isla, y sus principales características son las siguientes. Existen 16 posibles tipos de personaje a elegir, miles de monstruos con los que luchar, poderosos hechizos y milagros a ser aprendidos (para clérigos) cientos de objetos para comprar y vender, "dungeons" o mazmorras de múltiples niveles para explorar, ocho dioses a los que servir y ciudades, pueblos, grutas y ruinas a descubrir.

En cada turno se nos proporciona un mapa de la isla, así como de la zona en que nos encontramos. Es de destacar que una vez escogido el grupo que vamos a dirigir, podemos estar jugando indefinidamente, ya que se trata de un juego abierto. Lo único que puede detenernos es que nos maten o se nos acabe el capital. El número de jugadores es de 1.000, y cada turno cuesta 1,50 libras. Como es habitual en KJC, existen varios juegos con una periodicidad mayor que los 10 días habituales. La oferta de QUEST son las reglas más seis turnos por 6,00 libras.

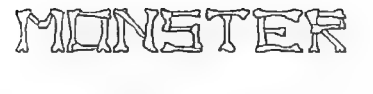

ISILANO>

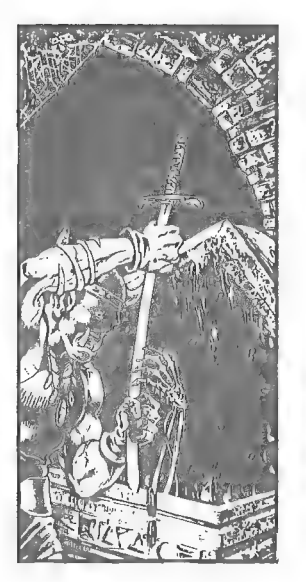

Este es un juego muy especial. Empezaré por describir sus principales características, entre las que destacan la posibilidad de escoger entre 7 tipos de mosntruos tu personaje, construir tus propias armas y armaduras, la existencia de cientos de objetos únicos (no repetidos) con valor, el uso de la magia y el vudú, exploración de cuevas y saqueo de cementerios, mapas de la zona

impresos cada turno con impresora láser, puntos de trueque, posadas y razas de PNJ.

Como podéis ver, la oferta es tentadora, y más sabiendo que los turnos cuestan 1,75 libras, más que el resto, pero también con la mejor relación calidad/precio, sobre todo por los resultados con calidad láser, lo grande del mapeado y.. 115.000 jugadores! La única pega es que los turnos son cada 8 días, y no tengo información de que existan más lentos. Este juego es ideal para principiantes.

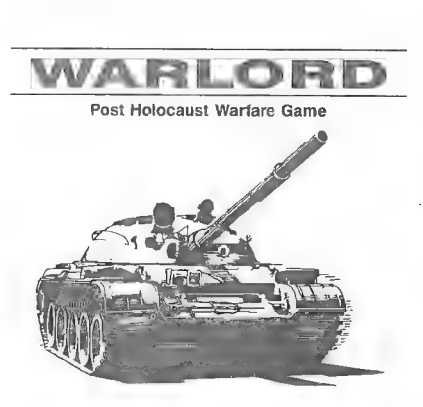

Aquí tenemos un puro juego de estregia. El argumento nos coloca en Dexet, un mundo devastado hace algunos siglos por una guerra nuclear, lo que puede ocurrir de nuevo ahora. WARLORD es un "wargame" con un mundo entero para conquistar... o destruir.

La primera guerra no pilló a nadie de sorpresa, y al empezar a caer ojivas nucleares, los poderosos se refugiaron en sus bunkers. Tras varios siglos, la radiación ha descendido a niveles aceptables, y es hora de movilizar las reservas de material militar almacenado y reclamar la superficie del mundo.

Repasando sus características, vemos que se puede redescubrir hasta 10 niveles de tecnología pre-holocausto, construir nuevos ejércitos, aviones y buques, vigilar que las tropas no perezcan por radiación, conquistar ciudades y territorios para aumentar los recursos, tener varias batallas en cada turno, usar dos niveles de alianza para operaciones conjuntas, usar un sistema interno de mensajería, y ver lo detallados mapas de la zona cada turno.

El número de jugadores es de 100, y las condiciones para ganar el juego son controlar el 20% o más de las ciudades supervivientes. El turno cuesta 1,50 libras, con una frecuencia de 10 días, con juegos más lentos disponibles. Se pueden pedir las reglas sólo por 1 libra, y una oferta que comprende las reglas, primera posición y dos turnos por 3 libras.

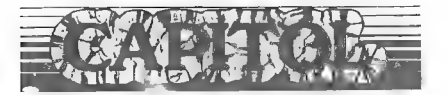

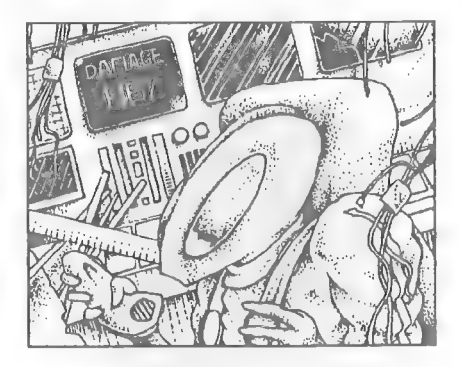

Ahora eres un miembro de una raza espacial que intenta colonizar los cientos de mundos de la galáxia de Andrómeda. Formas parte de un equipo de ocho jugadores, que controlan conjuntamente una raza alienígena. El resto de las razas son competidores, y debes destruirlas en una orgía de furia xenofóbica. La fuerza o debilidad de cada raza es determinada por sus componentes al principio del juego.

Tus flotas espaciales están compuestas de naves multi-funcionales, diseñadas según tus especificaciones y disponibilidad de tamaño, velocidad y suministros. Las naves llevan armas, sistemas defensivos y bodegas de carga. Con cada batalla en que salen victoriosos, tu tripulación aumenta su experiencia y habilidad.

Pueden jugar 96 jugadores repartidos en 12 razas. Para ganar el juego hay que conquistar la galaxia capturando planetas. Cada turno cuesta 2 libras, con un añadido de 1 libra en algunos de ellos. La frecuencia son los 10 días habituales.

cuestan 1 libra. Pueden jugar hasta 26 personas, y el objetivo es conquistar 100 sectores de territorio. Los turnos son los típicos 10 días, con juegos más lentos, y hay un "pack" de inicio compuesto de las reglas más siete turnos por 6 libras.

El Maestro Aventurero

## ISLE OF **CROWNS**

Dedicado especialmente a aquellos jugadores a quienes gustan los JPC, pero odian las reglas complejas. ISLE OF CROWNS es un "wargame" con un alto componente de fantasía, con acción y batallas cada turno. Es bastante diferente a WARLORD.

Representas al mandamás de una de las provincias de la Isla. El rey ha muerto, y todos tus oponentes persiguen lo mismo, conquistar el mayor territorio posible. Hay gran cantidad de PNJ que incordian bastante, pero tu principal objetivo si quieres ganar es ignorarlos e ir a por territorio, pero claro, si te quieres divertir...

Nos encontramos con el juego más barato de todo el catálogo de KJC, ya que los turnos sólo

KJC GAMES **CLEVELEYS BLACKPOOL** LANCS FY5 3LJ TEL: (0253) 866345  $\sum$  FAX: (0253) 869960

### INFORME EMULADOR DE SPECTRUM

Todos los que alguna vez tuvísteis un Spectrum, y cambiásteis aquél por un potente ordenador PC, seguro que aún añoráis algunos de los programas que solíais cargar. Pues bien, para vosotros está hecho este emulador. Ni más ni menos que un emulador de Spectrum para PC.

El emulador es bastante exigente en cuanto a velocidad se refiere, ya que sólo funciona bien en un 386 (preferiblemente a 25 ó 33 MHZ) y requiere tarjeta gráfica EGA, como mínimo. Esto es debido a que el programa emula por software el chip 280, que es el que lleva el Spectrum.

Por lo demás, si no os importa tener un Spectrum 'lento', podéis hacerlo funcionar en un 286. El emulador es impecable en cuanto a funcionamiento se refiere, el autor ha tenido en cuenta, incluso, la posibilidad de cargar programas del Spectrum usando un cassette conectado al puerto paralelo del ordenador.

En el escueto, pero claro, manual que viene junto al emulador se nos indica cómo construir el cable para este menester. Una vez cargado el programa, se presenta un menú de opciones entre las cuales la principal es la que nos permite entrar en el emulador.

Una vez pulsada esta opción la pantalla hará el típico apagado-encendido del Spectrum, tras el cual aparece el mensaje "(c) 1982 Sinclair Research Ltd." tal y como aparece en el genuino Spectrum (incluso con el mismo juego de caracteres). A partir de ahora olvidaos del teclado del PC ya que este emula con toda exactitud al del Spectrum. Así, si pulsamos P, aparecerá PRINT en la pantalla. Para cargar un programa recordaréis que se hacía con la sentencia LOAD "", tras lo cual sólo queda poner en marcha el cassette y el programa se cargará en el PC, incluso podréis oir el mismo ruido y ver las mismas rayitas en el borde de vuestro monitor.

Una vez el programa se haya cargado en memoria, podréis pasarlo a disco con la simple pulsación de una tecla de función. En cuanto a compatibilidad he de decir que lo he probado tanto con programas nuevos como antiguos, y en ningún caso ha dado problemas.

En definitiva, una maravilla para los que echen de menos a nuestro querido Spectrum, ahora en vías de extinción.

Javier San José
# COMENTARIO DE PROGRAMAS DE ESTRATEGIA

En este número del CAAD iniciamos el comentario de programas de Estrategia. La definición correcta de éste termino viene a ser "el arte de coordinar las acciones y de maniobrar para conseguir un objetivo". Con esto quiero decir que los programas de estragia.no siempre son referidos a unidades militares. Se incluirán aquí todos los programas que cumplan esos requisitos, ya que últimamente no salen apenas "wargames" al mercado.

Los parámetros que se puntúan cambian un poco respecto a los de una aventura. Concretamente son los siguientes:

Ambientación: Modo en que el desarrollo del juego hace creíble al mismo. No confundirlo con el apartado Estrategia. Ambientación es en general.

**Jugabilidad:** Facilidad de manejo y si es completo (en opciones, etc.)

Gráficos: Calidad de los gráficos.

Estrategia: Modo en que el programa realiza sus movimientos, y si el jugador necesita realmente tener un buen nivel para vencerle.

Dificultad: Eso mismo...

Valoración general: No una media de los anteriores, sino la impresión que producen en conjunto.

Y esto es todo. Os recuerdo que vosotros podéis mandar sin ningún problema vuestro comentario sobre cualquier programa, dando sus respectivas puntuaciones de O a 10 puntos, y en el siguiente CAAD veréis vuestro comentario publicado en su área correspondiente. Ahora os dejo con el comentario a...

#### RAILROAD TYCOON

En primer lugar os diré que la impresión inicial que tuve al probar el juego fue buenísima, si bien es cierto que con VGA o EGA y a color se ve infinitamente mejor que con una CGA monocromo, pero bueno, los gráficos están muy cuidados.

El objetivo del juego es construir un imperio de ferrocarriles a lo largo y ancho de los continentes elegidos (Este y Oeste de América, Inglaterra y Europa, todo ello durante el siglo XIX) Para alcanzar el objetivo, primero tienes que crear líneas de ferrocarril entre las ciudades y centros de

37

producción de materias primas como carbón, lana, acero...

Al construir los raíles hemos de tener en cuenta la orografía del terreno, y según esta información tendrás que construir túneles o puentes. Cuando ya has conectado las ciudades entre sí tienes que construir locomotoras, que dependiendo del tipo escogido tendrán más fuerza o serán más rápidas, pudiendo elegir la más apropiada al uso que le vayas a dar. Po ejemplo, si quieres transportar carbón, tendrás que coger una locomotora lenta pero con fuerza, ya que es un transporte muy pesado.

Otro aspecto muy importante del juego es el tener que llevar una contabilidad bianual, y debes tener más ingresos que gastos. En caso contrario no podrás construir raíles, por lo que tienes que minimizar gastos y maximizar ingresos mediante un buen aprovechamiento de la capacidad de transporte de los trenes (optimizar el rendimiento).

Otra opción que tienes es invertir en Bolsa, y si tienes un 40-50 % de las acciones de tu propia empresa no te podrán despedir si eres un mal administrador. En la opción de la Bolsa también puedes obtener dinero en ejectivo vendiendo tus participaciones, o aumentando el número de acciones.

Una cosa que he descubierto hace poco es que, como no puedes cruzar las líneas de ferrocarril de la competencia, lo que puedes hacer es irte a una ciudad próxima donde haya una Estación de la competencia. Luego ve con tus raíles hasta la Estación y monta allí una Estación propia. En ese momento, el consejo del pueblo o ciudad elige qué Estación es la que se queda definitivamente, en relación al número de trenes que han llegado con productos y los que se han llevado mercancías para venderlas en otras ciudades.

En mi opinión la ambientación es bastante buena, pero peca, a mi juicio, de excesiva especialización en el tema de los ferrocarriles; es decir, yo creo que habría que remarcar algunos acontecimientos de renombre, como por ejemplo guerras mundiales... que tuvieron su efecto en la economía mundial. Sin embargo, sólo se ciñe a los acontecimientos de nuevos modelos de locomotoras.

Con los límites anteriormente mencionados, la jugabilidad es excelente, ya que se puede manejar mediante ratón o teclado. Como yo sólo he jugado con ratón estoy bastante satisfeho con éste. Los menús son muy cómodos y de fácil acceso.

El factor de estrategia depende del nivel de juego elegido. Según él, nuestro oponente (el ordenador) tendrá más o menos movilidad y malas intenciones. Como a mí me encantan los juegos de simulación y estrategia, el juego me encanta y te pasas las horas muertas jugando el programita, por lo que considero que el excesivo precio merece la pena porque con éste juego hay diversión para rato. El factor de estrategia depende del<br>nuestro oponente (el ordenador) tendr<br>intenciones. Como a mí me encantan lo<br>el juego me encanta y te pasas las ho<br>por lo que considero que el excesivo<br>éste juego hay diversión para rato.

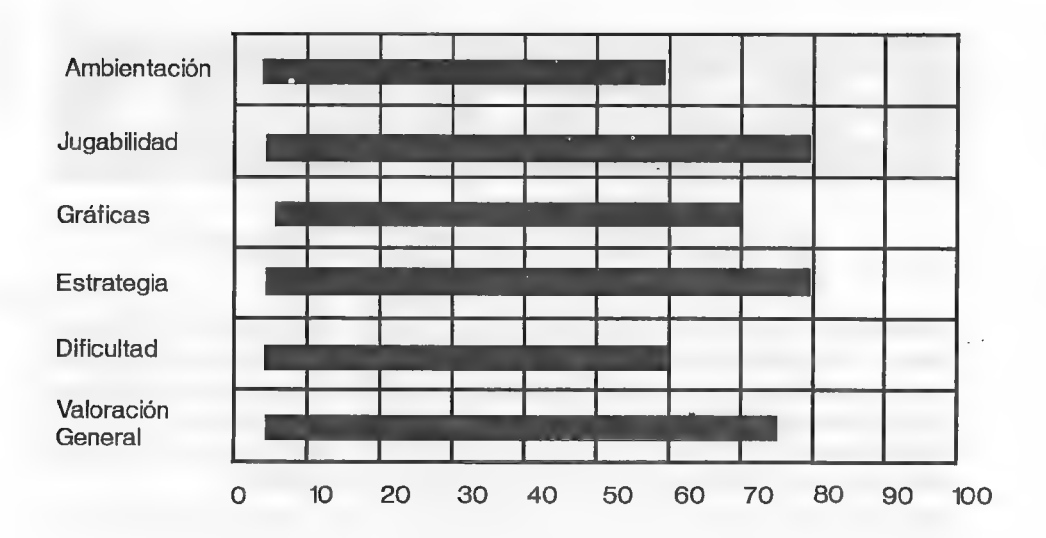

NOMBRE: Railroad Tycoon VERSIONES: PC COMPAÑIA: Microprose AUTOR: Sid Meier PRECIO: 5.990 COMENTADOR: Antonio Serrano Barrie DISTRIBUIDOR: Erbe

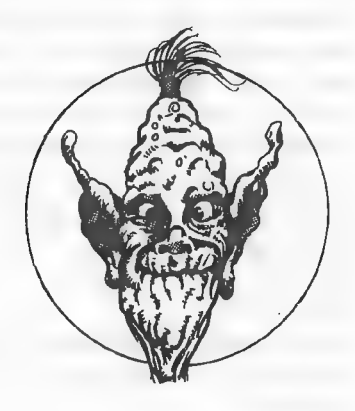

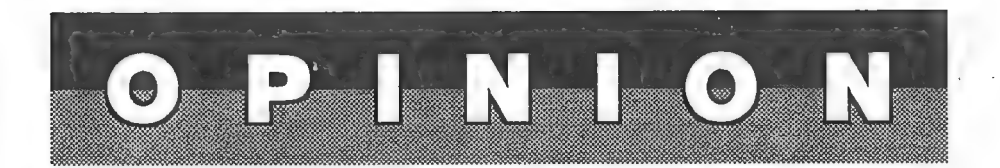

## UN POCO DE RESPETO, POR FAVOR

Estimados amigos del CAAD: Soy socio desde abril de 1991, y lector asiduo de Microhobby desde enero de 1989. Cuando recibí el nº 15 de este maravilloso fanzine lo leí con avidez, y cual no fue mi sorpresa al leer en la sección NOTICIAS DEL CAAD 15 ciertos calificativos hacia Microhobby, como "pseudo revista" o "revisteja", aparte de notar cierto ambiente hostil hacia la revista por parte de autor del artículo.

Ante todo esto, y por lo anteriormente expuesto, me siento en la obligación moral de, con todos los respetos, recordar ciertas cosas que deben inducirnos, al menos, a sentir un respeto profundo hacia Microhobby:

1- Antes de que naciera el CAAD, Microhobby ya promocionaba con dos secciones (realizadas por A. Samudio, del que en el propio CAAD se dice que "sin él, hoy no habría aventureros en este país") un género hasta entonces casi desconocido por aquí, la aventura. Por tanto, gran parte de la actual difusión de la aventura es gracias a Microhobby.

2- Mi forma de conocer la existencia del CAAD y de introducirme en su maravilloso mundo fue gracias a Microhobby (concretamente gracias a una de las secciones dedicadas a la aventura), y creo que muchos otros siguieron el mismo camino. También conocí y compré el PAW gracias a Microhobby.

3- Microhobby ha ayudado a conocer la aventura también con sus cintas (publicaron, por ejemplo, el Firfurcio, el Quijote, la Original y una demo de Cozumel).

4- A muchos aventureros no sólo nos gustan las aventuras, sino también otro tipo de juegos (luego eso de que "sólo os interesan dos páginas" no es del todo correcto).

5- Microhobby, actualmente, vende unos 25.000 ejemplares, y según el Estudio General de Medios, es leído por unas 150.000 personas (el CAAD, por desgracia, no creo que se acerque a los 1,000 ejemplares). Aunque sólo sea por eso, se merece un respeto.

6- Microhobby no cierra. Según la editorial de su último número (y cito textualmente): "hemos tomado la dolorosa decisión de interrumpir por un tiempo su salida para madurar sin improvisaciones la fórmula a emplear..." Así que de desaparición, todavía nada.

Quiero dejar claro, para finalizar, que respeto todas las opiniones y qye me gusta tanto el CAAD como Microhobby. También afirmo desde aquí que pienso seguir "gastándome un ojo en comprar la revisteja" tanto como para seguir suscrito al CAAD. Sólo me fastidia que no se tengan en cuenta los favores recibidos por el mundo de la aventura.

Un saludo cordial de:

Fco. Javier Peña Pareja.

Socio nº 448 del CAAD y asiduo lector de Microhobby.

### RESPUESTA DEL DIRECTOR

Estimado Fco. Javier: Lamentablemente, tu visión sobre Microhobby es muy distorsionada, ya que sólo puedes ver lo que ELLOS quieren que veas. Yo, que en estos años me he conocido los chanchullos y tejemanejes que se llevan las publicaciones tengo una panorámica mucho mejor que la tuya para emitir juicios u opiniones. Para demostrarlo, voy a responder a tus puntos uno a uno:

1- Microhobby "fichó" a Andrés Samudio en vista del auge que tenían las aventuras en España, y dado que en la redacción no tenían ni pastelera idea de qué era una aventura, Samudio se encargó con UNA sección de abrir una cabeza de puente (posteriormente vendría el Archivero).

2- Andrés Samudio y sobre todo yo hemos pillado buenos cabreos por la "promoción" que hacía MH de la aventura. ¿No sabías que los artículos de Samudio eran recortados sin miramientos para hacerlos caber en la revista? Además, toda mención al CAAD era inmediatamente censurada, arguyendo que "les podía hacer la competencia"... la breve reseña de que hablas se incluyó tras varios meses de discusiones y amenazas de cortar los artículos.

3- Microhobby no publicaba aventuras por amor al arte. Se llevaba sus buenos dineros.

4- Tanto en AD como en el "club se recibieron MONTONES de cartas en que indicaban que sólo compraban MH por las secciones de Andrés...

5- Si el CAAD tuviese 1.000 socios, como tú apuntas, la portada sería en color, el formato más grande, habrían más secciones, y sin duda se distribuiría en tiendas. Lo único que alcanza y posiblemente supere esa cifra es el número de lectores, ya que cada socio le pasa el fanzine a X amigos (como dijo el hermano de un socio, "no me lo compro yo por que sería una estupidez"... con esa mentalidad nunca alcanzaremos los 1.000 socios. Baste decirte que hay un socio que es maestro de escuela, mira si hay socios potenciales ahí... (si Rogelio, va por tí..)).

6- Microhobby SI CIERRA. Esa bonita parrafada que sueltan es para quedar bien. Simplemente una revista sobre el Spectrum no da dinero, ya que las casas renuncian a sacar títulos para ese ordenador, y por consiguiente cierran el grifo de dinero que es la publicidad. Toda la redacción se ha pasado a Hobby Consolas, que es donde está el dinero, y probablemente saquen un especial de MH cada varios meses (con suerte) reuniendo todo el material que consigan.

Ya para concluir, te diré dos cosas más... MH no consintió que la sección "El Mundo de la Aventura" tratase a los clubes y la venta por correo. Prefirió eliminar la sección. La segunda cosa es que no avisaron a tiempo de su cierre y no se pudo dejar la dirección del CAAD para que todos los aventureros que seguían la sección y no tenían otros contactos tuviesen a quien recurrir. Según tengo entendido, ésto se reparará en cuando saquen el primer especial.

Créeme cuando te digo que yo era uno de los mayores admiradores de MH que existían. ¿Cómo si no crees que tengo casi toda la colección? Estaba entusiasmado con la idea de incluir comentarios del CAAD en las secciones de MH, por lo que te puedes imaginar la sorpresa que me llevé cuando dijeron aquello de "la competencia", cuando en Inglaterra existían más fanzines que ahora y anunciados y comentados en revistas oficiales,

Quizá la gota que colmó el vaso de mi paciencia fue el no comunicar a tiempo su cierre, y por eso me "explayé" a gusto en el CAAD 15. Siento mucho haber ofendido a alguien (si lo hice), pero sabiendo ahora lo que yo sabía entonces, creo que tu parecer será mucho más benévolo para conmigo. Un saludo.

Juan A Muñoz Fales

## ¿QUIEN DIJO QUÉ?

Esta es la primera vez que escribo un artículo para el CAAD (posiblemente no lo había hecho antes más por pereza que por falta de ideas) y, por desgracia, debo comenzar mi participación en el CAAD con una rectificación a dos afirmaciones hechas en el CAAD:

1.- En el CAAD 15, nuestro director afirmó que en Francia no se han realizado nunca aventuras, y la verdad es que sí se han producido, y muy recientemente además; se trata de MAUPITI ISLAND, de la compañía Laukhor y en la que un investigador privado llamado Jerome Lange debe encontra a un niño desaparecido en doce horas, si no quiere que su barco sea destrozado por un huracán. La verdad es que promete bastante, tiene gráficos VGA 256 colores, está totalmente traducida al castellano, y está realizado para usar iconos. Incluso tiene animaciones.

2.- También, y en repetidas veces se ha afirmado que en España no se realizan partidas de rol en vivo. Pues yo lo desmiento también. Precisamente hace unos días se celebraron unas partidas (los días 25 y 26) en Palma de Mallorca, debido a las fiestas de San Sebastián (patrón de la ciudad). Se trataba de un "Killer" con combates entre espías, incñuso en medio de la calle. También tengo noticias de otras partidas aisladas, pero no puedo dar fechas.

Creo que este artículo era necesario, para aclarar algunas preguntas de los socios, y a ver si nuestro director se informa mejor, que algunas cosas se anunciaban en revistas de gran difusión.

Menguod, el Kurita

### RESPUESTA DEL DIRECTOR

Estimado amigo: Pasaré por alto tu ofensivo último párrafo, y me limitaré a demostrarte por qué no tienes razón...

1- En el CAAD 15 me preguntaron sobre CONVERSACIONALES francesas (pag.37, 1º pregunta), y tengo razón al decir que no hay. MAUPITI ISLAND se puede incluir junto con BAT (que yo citaba) o mejor aún, CAPTAIN BLOOD, como aventuras gráficas por iconos. No cité a MAUPITI debido a que el fanzine salió de mis manos rumbo a la imprenta en septiembre de 1991 (lo que significa que se realizó aún antes), y no tenía referencias del citado juego.

2.- En ningún momento he dicho que en España no se realicen partidas de rol en vivo. Lo que comenté en el CAAD 7 (pag.24, 2\* pregunta) era que no había ningún centro oficial dedicado exclusivamente a rol en vivo. Otra cosa son partidas aisladas debidas a alguna celebración, como tú comentas. Por cierto, no puedo decir nada sobre el asunto si no tengo información del mismo. ¿sabes?

En fin, con esto queda contestada tu opinión, y te recomiendo que leas bien lo que escribo, ya que creo que está lo bastante claro como para no inducir a error, como en tu caso. Un saludo.

Juan J. Muñoz Falcó

43

### LAS CONSOLAS

Escribo este artículo para echar en cara el fallo que tuvo Luis Sánchez Palacios (ver CAAD 14; si, ya sé que hace mucho tiempo, pero no me daba la gana escribir antes) sobre su crítica a las aventuras de Lucasfilm. Estoy de acuerdo en ciertos aspectos. Por ejemplo, en que LOOM sea muy fácil. tanto que no podrá llegar nunca a ser una aventura tal y como nosotros las llamamos.

Pero hay que fijar un punto importante: ¿Te has dado cuenta de que el mundo de las consolas está arrasando el mercado? No quiero decir que me gusten las consolas (¿esos mata-marcianos?). Lo que intento decir es que en una consola la única manera de realizar una aventura es de esta forma (ya que esas máquinas asquerosas no tienen letras. Perdón por lo de asquerosas).

Sé de buena tinta que en la consola Nintendo se ha realizado (naturalmente en inglés) la aventura Maniac Mansion, tan famosa en el mundo de los ordenadores. Si las compañías se lo propusieran, podrían pasar cualquier aventura a la consola. Para ello también conozco la existencia de un aparato para Amiga que pasa cualquier juego a la consola Megadrive, con un máximo de 2 discos. Se venden el aparato y cartuchos vírgenes, pero naturalmente en Inglaterra. Esperemos que muy pronto se venda aquí. Y hay muchas aventuras que tienen dos discos y son aceptables, tales como la anteriormente citada Maniac Mansion o Operation Stealth. En mi opinión, defiendo las aventuras de este tipo, pues pueden ser las únicas que se hallen en todo tipo de videojuegos, consolas, ordenadores, etc. en su totalidad,

Carlos A Paramia Danta

#### QUEJAS

Antes de empezar quisiera decir que cualquier revista o fanzine que quiera entretener y divertir debe guiarse fundamentalmente por las opiniones, los gustos y los deseos de sus lectores (que son los que verdaderamente dan vida al fanzine y ayudan a mejorarlo),

Pero en los últimos fanzines del CAAD he estado observando como entre los diversos y, por qué no decirlo, buenos artículos del CAAD, algunos socios y colaboradores han estado promulgando una serie de quejas (u opiniones) que lejos de prestar alguna ayuda, sólo empeoran el fanzine.

Para matizar diré que (por ejemplo) en el CAAD 15, Rubén Alberto Aguilera decía que el CAAD es caro y pedía ue rebajansen el precio (a lo cual Juan Muñoz dió una respuesta clara y concisa a dicho tema, que por supuesto no voy a repetir); lo que no se da cuenta Rubén Alberto es que actualmente cualquier fanzine que quiera sobrevivir y ofrecer lo que nos ofrece el CAAD ha de costar igual (si no más) que éste. Rubén, vete haciendo a la idea de que HOY TODO ES CARO.

Otro ejemplo sería el socio anónimo que preguntaba por qué tenía erratas el fanzine, lo cual si el CAAD tuviera una plantilla de profesionales en la redacción y producción del fanzine, esta pregunta no estaría nada mal; pero como, por desgracia, esto no es así y sólo está Juan Muñoz tel director) que hace lo que puede (que no es poco) y unos cuantos colaboradores que ayudan a que el fanzine siga adelante, hay que comprender el porqué de unas cuantas (que son más bien pocas) erratas y que el lector-aventurero que le hubiese gustado el contenido del fanzine no tendría en cuenta.

Con éstos ejemplos espero no haber ofendido a nadie, pues no es esa mi intención, sino hacer ver al aventurero que quiera escribir al fanzine dando alguna queja que piense primero en el bien que le puede hacer al club dicha opinión.

Por último quisiera animar a todos los socios del club a que escriban a la revista y colaborar así a su realización, toda ayuda es buena...

Cosáreo Palama Barnal

ABS NO ES UN SISTEMA DE FRENOS NO ES UNA MARCA DE ORDENADORES Es el creador de aventuras definitivo para tu Spectrum. Por solo 1.450 ptas. (1.300 suscriptores de "El Aventurero") recibirás el "Parser" más versátil del mercado, con su creador gráfico, ámplios manuales y una espléndida aventura de demostración para que te inicies en este arte. A partir del 16 de Marzo pidelo a los profesionales 3 PSOFT. Apartado de correos 45.076 28080 MADRID

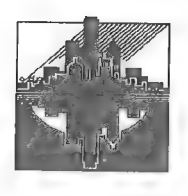

# Algo maravilloso va a ocurrir...

Sada Belarte -Centaurus-

# INFORME AVENTURAS FJAP O LA LIBERACION DE SILVANIA

Por empezar de alguna manera, lo haré diciendo que la historia de La Liberación de Silvania es la historia de alguien que se metió poco a poco en las aventuras, no sabe cómo; que le fueron gustando más y más, y que tenía idea de programar; que fue cogiendo de aquí y allá ideas de cómo hacerse sus propias aventuras y que llegó un momento de poner manos a la obra, sin muchas pretensiones pero haciéndolo lo bastante bien como para poder ofrecérsela a aquellos otros con lo que compartía la misma afición.

La primera cuestión importante para hacer una aventura (que quizás, en mi caso, fuera lo que más retrasara el poner manos a la obra) es evidentemente tener definida una idea de lo que quieres, y plasmarla en un guión. La siguiente cuestión es disponer de un parser para realizarla (lo que te facilita enormemente la tarea) o ponerte a crear tu propio sistema de aventuras.

Quería hacer la aventura para PC, no sólo por ser lo que tengo, sino más que nada porque estaba harto de que no hubiera en la Bolsa ni un programa para éste equipo. La única posibilidad que tená era programarla yo mismo, debido a la falta de un buen parser para éste ordenador. Los que hay, aparte de que no tenía ninguno cuando comencé el proyecto -principios del verano pasado- son ingleses o americanos, lo que supone un buen lote de horas para empollárselos, con mayor o menor problema con el idioma.

Fundamentalmente los conocimientos de cómo hacerse uno mismo una aventura provenían de un cursillo de programación incluido en "My Computer", una enciclopedia de informática de Editorial Delta que se vendió por fascículos sobre 1985, creo recordar. Aquí se iba explicando paso a paso cómo desarrollar una aventura, de forma clara y ofreciendo los fundamentos teóricos básicos. a la vez se iba construyendo una aventura ilustrativa (por supuesto, en BASIC estándar) aunque naturañmente, pequeña y limitada.

La otra fuente de la que me he valido ha sido un pequeño libro de Anaya, "El Misterio de la Montaña de Plata", donde se ofrece un listado BASIC para varios ordenadores domésticos de aquel entonces, donde el poco texto que trae la aventura (hay que recordar la reducida memoria de que disponían aquellos equipos) se suple con dibujos en el mismo libro (una idea curiosa). Tecleé el listado y me adentré en la aventura...

Descubrí el buen guión que ocultaba aquel librillo, y me puse a destripar y desenmarañar el listado original, lo que me proporcionó nuevos conocimientos sobre cómo programar aventuras. A medida que iba haciendo ésto, fui ampliando las descripciones de listado original, quedando así más "jugosa". Pese a ello, no estaba muy satisfecho del resultado; necesitaba mejoras de programación, no sólo de los textos.

Es por ello que cuando me planteé crear mi aventura me basé en ese libro para coger el guión. Con ello me quitaba de enmedio una de las cuestiones fundamentales que antes dije, y me podía centrar más de lleno en elucubrar mi sistema de programación, enriquecido con lo mejor que extraje de ambas fuentes ("My Computer" y "El Misterio..."), Sé que así no era aventura propiamente mía, pero esta elección venía determinada por que el tener un guión sólido me facilitaría la construcción de un sistema para programar aventuras, adaptable para otras futuras, con pocos cambios.

Respecto a la programación, algunas ideas de los dos sistemas eran mejores que en el otro, y otras se complementaban. A la vez que iba formando el esqueleto fundamental, amplié el mapeado de la aventura, el guión, los textos, etc. De todo, lo más arduo fue establecer las estructuras de datos, de forma que a la vez que su manejo fuera ágil, no desperdiciaran memoria. También requirió esfuerzo lo que es propiamente el analizador sintáctico de la entrada del usuario, es decir, hacer que el ordenador entendiera lo que tecleara el aventurero de forma flexible.

Como podréis suponer o saber, esto requiere mucho trabajo y dedicación, y lo ideal es llevarlo a cabo entre varios, formando grupos (tenemos en el CAAD varios ejemplos de ello, como quienes anuncian sus aventuras en los números anteriores). No creáis que yo me creo un monstruo en programación para hacerlo yo todo (como sucede con La Liberación, a excepción del guión original), simplemente no encuentro gente que me ayude.

Desde que formo parte del CAAD he intentado contactar con la gente, y buscar a alguien de mi ciudad (porque para hacer una aventura se necesitaría un contacto más directo que el que puedas tener por cartas). Sólo decir que de las dos voces que he puesto anuncio en el CAAD, no he recibido ninguna respuesta, y de los aventureros con los que me carteo ha sido gracias a iniciativa propia (y algunos ni responden). Es por este problema principalmente, y no tanto por "problemas técnicos" que LA Liberación sea una aventura sólo de texto; yo no tengo ni el talento ni los medios necesarios para realizar los gráficos con cierta calidad, sin cotar por supuesto el tiempo que le llevaría la programación y los gráficos a una sola persona (el guión no, en éste caso).

Para terminar ya, diré que en un principio no me había planteado ni siquiera el distribuir la aventura, pero como me iba quedando tan bien (o al menos así creo yo) me puse en contacto con Juanjo por si hubiera posibilidad de meterla en la Bolsa. En principio no pudo ser debido a no ser un guión original, lo que podía traer problemas con el copyright. Para asegurarme y evitar posibles conflictos legales, me dirigí a Anaya, pero sigo sin respuesta hasta la fecha. Ahora, quiero ofrecer mi trabajo, que a mi entender reúne la suficiente calidad, para quien lo quiera, a través de la Bolsa del CAAD.

Trancisco Javier del Aguila de la Puente.

# Retazos dela Clventura

-¡Mamá, mamá! ¡En el colegio me llaman AD-adicta!

- No importa, hija. A tu padre le llaman AD-rés Samudio.

- iFijate!

Cortesía de Amón, dios del HULA-HOP

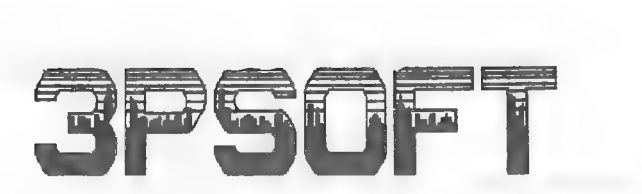

#### SI CREIAS QUE TODAS LAS "BUENAS" AVENTURAS SOLO SE HACIAN PARA SPECTRUM Y NO PARA PC: ESTABAS MUY EQUIVOCADO.

GRACIAS A 3PSOPFI VAS A PODER DIS-FRUTAR DE LAS MEJORES AVENTURAS DE SPECTRUM EN TU PC (NECESARIA TARJETA EGA O SUPERIORES) POR MEDIO DEL EMULADOR DE DOMINIO PUBLICO. TE OFRECEMOS:

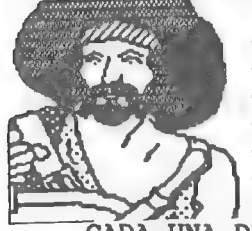

-LA ISLA DEL TESORO (3PSOFT).  $-D-37$  (3PSOFT). -PALACE HOTEL v. 2.0 (3PSOFT). -PREHISTORIA (GRUPO CREATORS UNION). -IDILIAR (GRUPO CREATORS UNION) ..

-MUNDO MAGICO (AVENTURAS ESPAÑOLAS).

le . CADA UNA DE ELLAS A TAN SOLO 750 PTS. (GASTOS IN-CLUIDOS EXCEPTO PEDIDOS CONTRA REEMBOLSO) Y DE RE-GALO EL EMULADOR (COMO HEMOS DICHO, ES DE DOMINIO PUBLICO) Y NUESTRA AVENTURA "JUANITO EN BUSCA DE SU BALONCITO".

FORMA DE PAGO: GIROS O CHEQUES A NOMBRE DE ANTONIO PELAEZ BARCELO O PEDIDO CONTRA REEMBOLSO. TAMBIEN ACEPTAMOS SELLOS, PERO CONSULTAR ESTE TIPO DE PAGO ANTES.

DIRECCION: 3PSOFT/ APDO. DE CORREOS 45.076/ 28080 MADRID

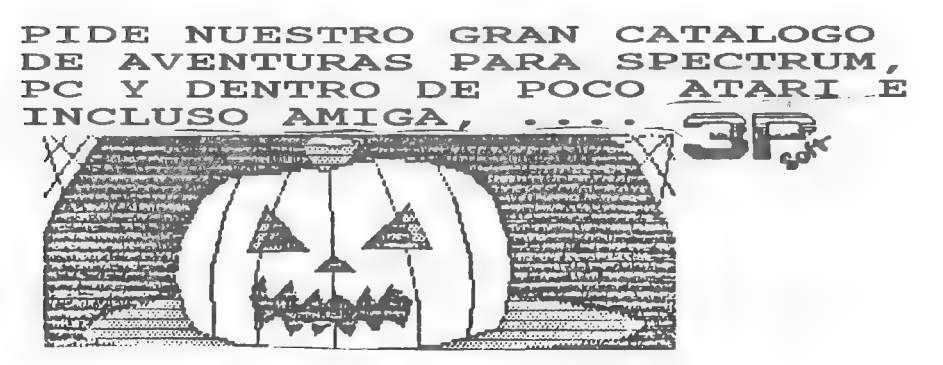

# PREGUNTAS Y RESPUESTAS

#### Vicente Gómez Rodríguez

1- DON QUIJOTE \* parte: ¿Qué hay que hacer tras armarse caballero y cómo?

Debes dirigirte hacia el Sur y luchar contra las ovejas.

2- LA GUERRA DE LAS VAJILLAS  $2<sup>th</sup>$  parte:  $cQu\acute{e}$  he de hacer para que no me maten los soldados?

Has de meterte en el armario.

3- JABATO <sup>+</sup> parte: ¿Cómo se coge el ladrillo de la pared de la celda?

En primer lugar, debes quitarle el cinturón al muerto que hay en tu celda, luego examinar la pared y con la ayuda de la hebilla del cinturón, arrancar el ladrillo.

4- PARSER PARA CPC Y PC: ¿Existe algún parser en castellano para CPC? ¿Y para PC?

Lamento tener que desilusionarte, pero no existe ningún parser en castellano para los ordenadores que mencionas. De todos modos, en inglés existen el GAC y el PAW para CPC, pero ninguno de ellos se puede conseguir aquí.

#### 204,

1- KEOPS, EL MISTERIO: ¿Cómo consigo que Bailey me siga después de que se me niegue a continuar en medio del desierto?

A Bailey sólo puedes decirle que te siga una vez en todo el juego. Al rato se cansa y va a su aire. Hasta que llegue ese momento, debes darle las direcciones exactas a las que quieres que vaya.

2- HISTORIAS DE MEDIALAND <sup>+</sup> parte: Después de podar la secuoya no sé cómo coger la rama caída ni aún dejando todos mis objetos.

¿Te has dejado atropellar en las afueras del pueblo? Si lo haces, se te obsequia con un interesante medallón...

3- ROCHN, LA ERA DE LAS ESPADAS: He intentado todo para mezclar el vino y el somnífero, pero nada de nada.

¿Has probado ECHA SOMNIFERO EN EL VINO? De nada...

#### Eduardo Alvarez Elvira

#### 1- LA AVENTURA ESPACIAL: No se que claves poner en la nave...

Si el juego es original, basta con que mires la tabla conversora. Si es una copia... mal hecho. De todos modos, aunque el pirateo mata la aventura, te respondo... Durolitia: 145 196 006. Tecnodia: 093 107 134. Paradiso: 112 085 137. Viperia: 140 003 061. Crucero: 163 014 076. Oscura Amenaza: 170 193 184.

#### Sánchez Palacios

1- DISTRIBUCION DE LA BOLSA: ¿Qué media de distribución tienen las aventuras de la

#### Bolsa? O sea, ¿cual es el número aproximado de ventas de una aventura?

En los más de dos años que lleva en marcha la Bolsa, se han vendido aproximadamente unas 20 copias de cada aventura.

#### José M<sup>ª</sup> Sánchez.

1- AVENTURA ORIGINAL (2\* parte): ¿Qué hay que hacer para que la serpiente que hay en el trono no te muerda?

Debes cazar al pajarillo que revolotea por la gruta, meterlo en la jaula y soltarlo frente a la serpiente. A picotazo limpio le hará dejar la sala.

2- MEGACORP († parte): ¿Cómo puedo cruzar el lago? ¿Cómo puedo llegar a la casa del bosque?

Para cruzar el lago debes coger el botiquín de dentro de uno de los contenedores (muy propio) de la nave y curar al viejo Ynn'arr que está en una cabaña. Por tu buena acción, al intentar botar la barca, un joven Ynn'arr te ayudará a ponerla a flote. Una vez en el lago ya puedes dirigirte al templo, que lo que tu contundes con una casa.

3- LOS TEMPLOS SAGRADOS († parte): ¿Qué se hace para coger la cuenta del Imix? ¿Qué se hace con ella?

La cuenta del Imix debes capturarla con la red que está en la playa. Su cometido es mantener unidas a ella las restantes cuentas que encuentres.

#### Inigo Izal Azcárate

1- BOLSA DE AMIGA: ¿Qué debo hacer para mandar una aventura a la Bolsa del CAAD para el Amiga? ¿El precio lo pongo yo?

Para que una aventura entre una Bolsa diferente a la del Spectrum (completa), debes enviar la aventura con mapa y solución completa. Si tras probarla se considera con la calidad suficiente, se incluirá en la Bolsa y se hablará del importe por aventura.

#### Julio Sangrador Patón

1- AVENTURA ESPACIAL: Una vez que he contactado con los COPOYOS no sé qué es lo que tengo que hacer para recibir más instrucciones del Anillo Dorado.

El problema está en Tecnodia. Antes de insertar el CHAPO a Xi-Ka+debes hacerlo en el ROMI, que empezará a soltar zumbidos. Escuchándolos, veremos que siguen una secuencia binaria, y convirtiendo los BIP en unos y los BOP en ceros, obtendremos tres cifras binarias, que convertidas a decimales son las coordenadas a las que debemos dirigirnos. Si no insertamos el CHAPO en el ROMI, aún tecleando las coordenadas correctas apareceremos en medio del espacio.

2- JACK THE RIPPER <sup>+</sup> parte: Tras escapar de la casa por la ventana, siempre me detiene un policía al salir a la calle. ¿Qué tengo que hacer para que no me detenga?

Afeitarte. La frondosa barba del protagonista es descrita en el boceto del asesino que aparece en el periódico, y si nos miramos al espejo nos la podremos ver. Debemos limpiar o esconder el cuchillo, llamar al ama de llaves tirando del cable y afeitarnos con el agua caliente que nos traerá.

**3- OPINION SOBRE AVENTURA:** Si yo le mandara una aventura creada por mí, ¿me<br>daría su opinión sobre ella? ¿La incluiría en la Bolsa? Si no es así, ¿cómo puedo incluir<br>una aventura en la Bolsa?

No hay ningún problema en pedir mi opinión sobre una aventura a nivel particular.<br>Tardará más o menos, pero llegará. Otra cosa es un comentario en el CAAD,<br>siempre que el autor esté dispuesto a distribuirla por su cuenta o

#### 4 E - 64 - ¿Soy el único socio que posee un COMMODORE 642

Pocos somos, ya que aparte de tí, hay sólo dos más, sin contarme a mí (que he recuperado hace poco mi maravilloso Commodore 64 C) y a una veterana aventurera argentina.

#### Javier Moral Perea

1 EMULADOR DE SPECTRUM: En el CAAD 15 hablaste sobre un emulador de Spectrum para PC, ¿iGRATIS!? i¿DONDE?! ¿dónde puedo conseguirlo? y ¿qué clase de instalación tendría que hacerle al PC? Así pues, ¿no habría ningún proble

Puedes conseguirlo AQUi. Basta con que mandes un disco formateado con tu<br>nombre y datos en la etiqueta, mas 100 pesetas en sellos de Correos, y lo recibirás<br>rápidamente. Respecto a la instalación, no hay ningún problema. B

2- PAW PC: ¿Se sabe algo más sobre la conversión del PAW para PC? Como fecha de<br>venta o precio...

Me temo que el proyecto ha sido abandonado. Tim Gilberts trabaja ahora de bombero (lleva el control informático del parque de bomberos de Barry) y no tiene tiempo para ello. Quizá si en sus ratos libres se decide a hacer a no hay nada.

#### Luis Vicente Arellano

1- PAW PCW: Me gustaría saber si por medio de ustedes podría comprar el PAW de AD<br>para mi ordenador (Amstrad PCW 8256), cual es su precio y si puedo hacer gráficos<br>mediante otro programa distinto al PAW.

Lamentablemente, no existe versión en España del PAW para tu ordenador. En Inglaterra sí, pero a estas alturas ya estará descatalogado.

#### Cesáreo Palomo Bernal

1- COZUMEL Zona Il: ¿Qué tengo que hacer para salir del templo de Ix Chell? Abre los ojos de la diosa, y la barrera lo hará también.

#### Carlos Hernández Marugán

1- TEMPLOS SAGRADOS 2<sup>\*</sup> parte: ¿Cómo se llega al árbol maya del que se habla en el crucigrama del CAAD 16 en la vertical 1?

Eso es el final del juego, cuando ya caminas por el Sabke Real, y apenas a dos movimientos para acabar.

#### Jesús García García

1- COLABORACION: ¿Cómo puedo mandar un mapa al club?

Es preferible en papel, ya que en un disco puede haber problemas para interpretarlo, además del menor detalle.

2- PAW Y EMULADOR: ¿Se podría utilizar con el emulador de Spectrum?

No lo he probado, pero no creo que hayan problemas. Dado que sólo trabaja en modo 48, te verías obligado a cargar los overlays desde cinta constantemente, y no podrías salvar la aventura a cinta, tan sólo a disco.

#### Alejandro Fernández Monte

1- PARSER PARA ATARI: ¿Qué parsers existen para Atari ST? ¿Cual es su precio? ¿Dónde se pueden conseguir?

Tan sólo conozco uno. Se trata del STAC, de la casa Incentive, la misma que creó el GAC para los ordenadores de 8 bits. Desconozco su precio y dónde conseguirlo, ya que tiene al menos cuatro años y debe estar descatalogado, además de que sólo se podía conseguir en Inglaterra.

#### Raúl Moreno Merino

1- EL SEÑOR DEL DRAGON: ¿Cómo se airaviesa la zarza? ¿Cómo se mata a los orcos de la posada? ¿Para qué sirve el hechizo 1? ¿Cómo se sale de la jaula de los elfos? ¿Para qué sirve el espejo?

Para saltar las zarzas, necesitas un caballo. Por cierto, por la localidad del árbol espectral hay mucho tránsito. Al finalizar tu recorrido tras saltar las zarzas, hallarás un arma terrible. Sin ánimo de ofender, vete al cuerno. Si lo usas con cuidado, te librarás de los orcos de la posada. El hechizo |, junco con otros dos, sirven para resucitar a cierto guerrero mata-orcos. De la jaula saldrás con la ayuda de alguien con fuerza poco corriente. Examina el espejo constantemente cuando estés frente

a un malvado brujo.

2- PUEBLO DE LA NOCHE: ¿Cómo se entra en la casa de la bruja? ¿Qué hay que preguntarle al gnomo? ¿Qué hay que hacer para irse en la barca?

Necesitas llamar a la puerta hechizada con un bastón mágico. Al insomne gnomo: DECIR GNOMO: "QUE TE PASA"-ESCUCHAR-DECIR GNOMO "LEVANTATE", Para la barca: DECIR SONIA "INVENTARIO"-DECIR SONIA "CORTA CUERDA"- EMPUJAR BARCA- SUBIR BARCA -REMAR. Todas estas pistas han sido facilitadas por el mismo autor de las aventuras. Gracias Josep.

#### Juan Carlos Morales

1- CLAVE DE ABRACADABRA: Sigo paso a paso la solución aparecida en el CAAD 1, pero no consigo hajar al infierno. ¿Podrías publicar la clave?

Dados los problemas que han tenido múltiples socios con ésta aventura, voy a dar la clave sin que sirva de precedente. Hay que tener en cuenta que es válida para Spectrum, sin embargo no he podido probarla en otras máquinas. La clave es YO CLUS A VIOLETA ENCONTRARE.

2- CORRECCION ROL PARA 6128: En el número 16 le decías a Mercedes Bermejo que no había juegos de rol para el Amstrad 6128. Yo tengo ZOMBI, BLOODWYCH, HEROES OF THE LANCE y HEROQUEST ¿Acaso éstos juegos no son de rol?

Correctísimo, todos ellos son de rol. El único problema es que yo desconocía que estuviesen versionados para Amstrad. ¿Os convencéis ahora de que toda información mandada al club redunda en beneficio de todos? Aunque os parezca insignificante...

3- PIRATEO DEL DAAD: ¿Qué medidas tomó AD para que los ganadores del concurso de aventuras no pirateasen el DAAD?

Básicamente fueron tres. La primera de ellas, y la que más pesa a mi parecer, fue la mutua confianza y el compromiso formal de los ganadores de no copiar el DAAD. En segundo lugar, la copia de que disponen sólo permite crear aventuras para PC, y por último, firmaron un documento comprometiéndose a no distribuir el parser. Esto demuestra el principio de honor que rige a los aventureros.

# LA AVENTURA EN INGLATERRA

Saludos consocios, amigos y demás lectores de esta revista o "fanzine" cual algunos la llamáis. Empiezo hoy congratulado (o sea, en lenguaje de todos: feliz) pues he recibido una duda de un socio y gran aventurero del CAAD: Juan A. Pereira que me pregunta por ADVENTURE CODER, bueno, aparte de responderle servidor personal y educadamente le respondo también en público por si otros lectores también teníais dudas.

La periodicidad de ADVENTURE CODER es normalmente mensual, pero como últimamente no le llegaban muchos artículos a su director a veces sale más tarde, otras veces no.. Para recibirlo cómodamente en tu hogar debes mandar un giro internacional (también se puede mandar cheque internacional, pero cuesta una salvajada) por 145 libras (correo aéreo) ó 1,40 (correo maritimo, con lo cual quizá te llegue cuando nazcan lus nietos). Para hacer un giro internacional vas a tu oficina de Correos más cercana lo a la más lejana si quieres hacer deporte) y en la ventanilla de giros pides impresos para hacer un giro a Gran Bretaña, los rellenas y Correos te cobra unas 140 pts, por derechos más el cambio que ellos crean conveniente con la libra (suele ser superior al que aparece oficialmente). ADVENTURE CODER no tardará en llegarte más de un mes normalmente. Si tenéis más dudas os las responderé sin pereza.

(Bueno, en posteriores números quizá comentemos más revistillas, pero de momento en éste vamos a fijarnos en la convención del "Probe" y la votación a los mejores del año en "From Beyond".

X La convención. ¿Qué es esto? La convención anual del "Adventure Probe" es una reunión de todos los importantes aventureros del Reino Unido que (al parecer este año por segunda vez) es organizada por el ya nombrado en el CAAD 16 "Adventure Probe" y en concreto por su directora Mandy Rodrigues en un hotel. Esto os sonará a chino, pero es verdad, en este caso se han juntado en un hotel de una ciudad llamada Wolverhampton (creo que se llama así) e incluso hasta han pasado una noche allí.

Bueno, vayamos por pasos. En primer lugar he de citar mi fuente: Scott Denyer, director de DTHS Software, y que cuenta todo ello en "From Beyond", Este chico Scott (que tiene según el ha contado dieciseis o diecisiete años) como ha montado su propia compañía, se fue a la ciudad inglesa de nombre tan raro y, después de encontrar el hotel, puso allí (al igual que todas las compañías importantes habían hecho o estaban haciendo) su propio "stand", su puesto de ventas y promoción de aventuras, Así todos los allí presentes iban mostrando sus aventuras en los ordenadores instalados, las vendían, hablaban con otros importantes aventureros de todo tipo de temas, bebían, comían...

El caso es que este chico quedó muy impresionado con esta "feria" de la aventura y de hecho logró vender muchas copias de sus últimos productos. En resumen, un éxito,

Parece que, como el año pasado hizo Tartan con "The lost dragon", también hay ya un par de programadores interesados en hacer una aventura que tenga como argumento principal esta reunión. Habrá que verlo,

Por último comentar que también se votan entre todos los presentes las mejores aventuras dentro de diferentes categorías; el resultado fue éste:

- Mejor "biblioteca" (para entendernos, bolsa de aventuras) de programas de dominio público: FBPD (From Beyond Public Domain, o sea, la del From Beyond).

- Mejor utilidad: Hatrack II (un "parser" para Amiga).

- Mejor aventurero/a del 91: Barbara Gibb (una inglesita que se dedica a la prueba de aventuras y que ya es famosa por ello).

- Mejor aventura de 8 bits sólo de texto: Axe of Kolt de ES.
- Mejor aventura con texto y gráficos de 8 bits: Blood of Bogmole de Compass.
- Mejor RPG: Hero Quest.

- Mejor aventura de varias partes: Axe of Kolt de ES.F

- Mejor autor de 1991: Laurence Creighton (un sudafricano que ha hecho maravillas con el "Quill" y cuyas aventuras distribuye Zenobi: "The golden pyramid", "Bermuda Triangle", "There is a bomb under the parliament" y "The treasure of Santa Maria", todas a 1.99 libras),

- Mejor juego de todos los tiempos: Lords of Time.

- Mayor desastre de la aventura en 1991: la aventura "Wombat" realizada por Mike Gerrard.

- Premio por su labor destacada en la aventura: compartido por John Wilson (director de Zenobi) y Mandy Rodrigues (directora de Adventure Probe y del sello de aventuras Atlas Software),

Bueno, esto es todo lo que se cuece en las islas de la taza de té con una nube de leche. En el próximo número más y si no os lo creéis, allá vosotros,

Tony \$

00D CcAb6D CAMD CAMD CAD CAMD CAAD CALD CAMD CAD CAMD CAD CAD CAAMD CAM ¿CONCURSO CHICHEN-ITZA

Para celebrar que esta aventura está en el mercado, el CAAD ha convocado un concurso en el que pueden participar todos sus miembros. El único requisito es pertenecer al Club.

El modo de ganar es sencillísimo, tam solo responder a una preguntita de nada:

membros. En unico requisito es pervenecer al chilo.<br>El modo de ganar es sencillísimo, tan solo responder a u<br>reguntita de nada:<br>j Cual es la última orden que ha que teclear para acabar el juego? Para celebrar que esta aventura está en el mercado, el CAAD ha convocado un concurso en el que pueden participar todos sus<br>
El modo de ganar es sencillismo, tan solo responder a una pregunita de nada:<br> **Canal es la última** 

Aquellos DIEZ (10) socios cuyas respuestas (correctas, claro) lleguen en primer lugar, serán agraciados con una reproducción<br>fideligna del objeto que el mismo **KUKULKÁN-OUETZALCOATL** te entrega al acabar tu misión.

Envía, tu respuesta a:

#### CAAD Apartado de Correos 319 q6080 - VALENCIA

Si aún no eres socio, no sabes que te pierdes. ármate rápidamente de tinta y papel y escríbenos. Te remitiremos cumplida, información acerca del Club y sus actividades.

# **OFERTA:**<br>EMULADOR DE SPECTRUM

Tal y como se dijo en el anterior fanzine, la programoteca de aventuras gratuitas para el emulador está aumentando considerablemente. En esta lista tienen cabida tanto las aventuras en castellano cuyo autor indique especificamente que son de dominio público, y aquellas viejas glorias inglesas (a veces difíciles de conseguir) que todos conocemos. La lista os la ofrezco a continuación:

INGLESAS: Hobbit, Circus, The Incredible Hulk.

ESPAÑOLAS: El Cruzado.

Para conseguirlas, el modo es exactamente igual que para pedir el emulador. Mandad al CAAD un disco FORMATEADO (3 1/2 ó 5 1/4) y con vuestros datos (nombre, dirección...) y número de socio escritos en la etiqueta del disco, junto con 100 pesetas en sellos y se os enviará a la mayor brevedad posible. De hecho, éstas aventuras se incluirán en todos los envíos a socios que soliciten el emulador a partir de ahora, y la lista se incrementará continuamente por los envíos de los propios socios.

Os recuerdo que la última versión del emulador la conseguiréis en el CAAD antes que en cualquier otro sitio. Actualmente la versión disponible es la BETA 0.99C y cuando se disponga de otra superior, se os hará saber de inmediato. Por cierto, os recomiendo que os paséis por la sección de la Bolsa, va que hay más aventuras disponibles para el emulador.

# COMENTARIO DE AVENTURAS

### LA LIBERACION DE SILVANIA

Los silvanos eran un pueblo pacífico, normalmente dedicados a sus quehaceres diarios. Todo esto hasta que se vieron invadidos por una horda de grargs, dirigida por uno de sus magos más poderosos, Magrarg. La reina de los silvanos, junto con el Consejo de Ancianos, hizo frente a las terribles hechicerías de Magrarg. El enfrentamiento fue terrible y al final, como suele ocurrir en estos casos, el mal, es decir, Magrarg venció. Ahora los silvanos son un pueblo oprimido por el poder de los invasores grargs.

Silvania es una aventura basada en el libro 'El Misterio de la Montaña de Plata'. Encarnaremos el papel del protagonista encargado de 'desfacer el entuerto' Debemos encontrar unos objetos mágicos, que junto con la Gema del Destino y las palabras mágicas, nos permitirán derrotar a Magrarg. Un menú de opciones nos permite conocer la historia que ambienta la aventura. Asi mismo el autor ha pensado en aquellos que nunca han jugado a una aventura conversacional y ha dispuesto unas pantallas en las que nos explica el funcionamiento de la aventura, es decir, verbos de acción más comunes, cómo teclear las órdenes, etc...

En cuanto a la aventura en sí, es notable el parecido del parser con el usado por el PAW, Admite las mismas construcciones. Un pequeño inconveniente es que las descripciones de localidad no permanezcan en pantalla, ya que cuando es necesario conocer la descripción hay que teclear el consabido MIRAR, lo cual es un engorro. Además, considerando que la aventura es sólo en modo texto, ello no hubiese supuesto ningún problema. Se podría haber reservado una zona de pantalla en la que apareciesen las descripciones de localidad y las salidas.

Un buen detalle ha sido la inclusión de las teclas de cursor como teclas de movimiento, esto nos evita el teclear los verbos de movimiento con la consiguiente comodidad para el jugador. La aventura se hace muy jugable, con problemas lógicos y una buena ambientación. En fin, una buena aventura muy recomendada para los usuarios de PC ávidos de conversacionales.

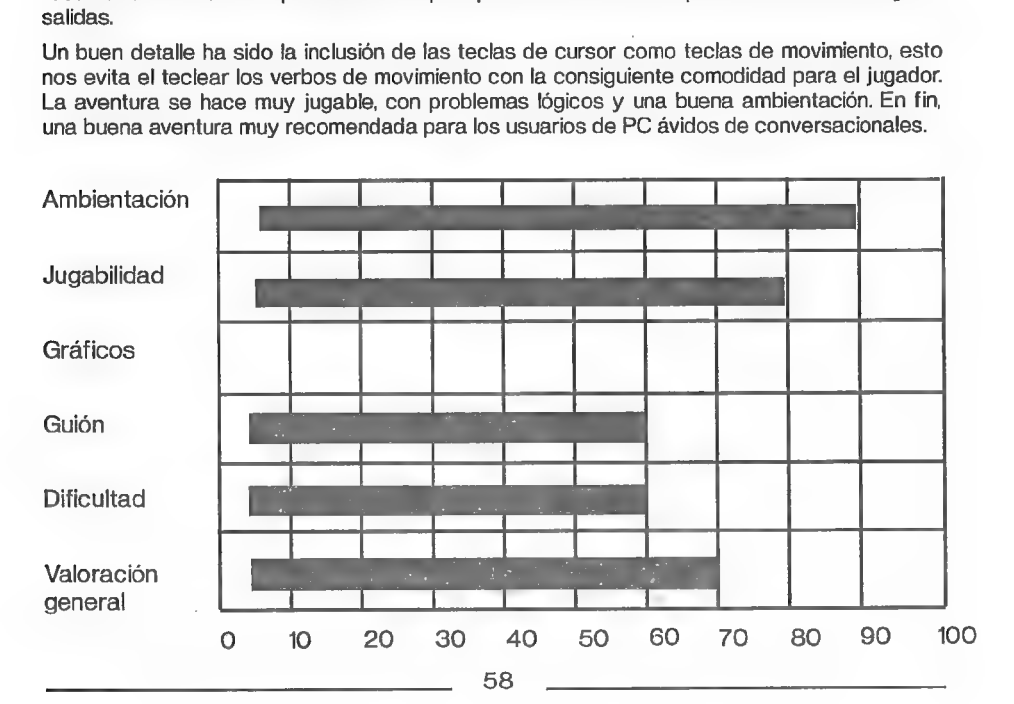

NOMBRE: La Liberación de Silvania VERSIONES: PC (3 1/2 - 5 1/4) COMPANIA: Aventuras FJAP AUTOR: Fco. Javier del Aguila PRECIO: 800.- COMENTADOR: Javier San José DISTRIBUIDOR: CAAD

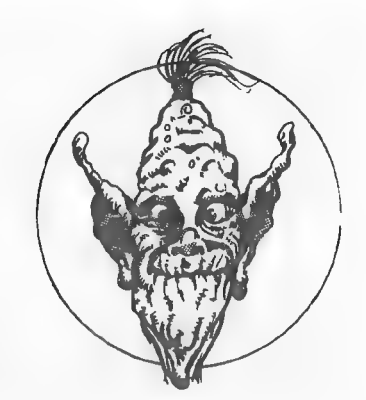

RESCATE

Desde luego, este no es un título del que podáis vanagloriaros diciendo a un amigo "mira, lo tengo original". Se trata de una aventura bastante mala, pero antes de dar el dictamen, os comentaré de qué va el asunto.

Según el argumento, somos un grupo de tres astronautas que partimos hacia un sistema poco conocido de nuestra galaxia para realizar estudios topográficos y "faunísticos" (cho será zoológicos?). El problema viene cuando tra acto seguido el motor de la nave se ha negado en redondo a funcionar.

Aquí es donde empezamos nosotros, dentro de la nave y con un transportador que nos llevará en el acto a los dos planetas explorados. Empecemos por el aspecto técnico. Al principio del juego hay una presentación (se carga a caracteres es el estándar del Spectrum.

Ya dentro de la aventura empiezan las sorpresas... ipese a ser un programa en 128 K, sólo admite órdenes en imperativo! Tranquilos, que la lista sigue. No reconoce el LO, con lo que si queremos coger algo y examinarLO, hab cosa que le preguntes responderá "¿No ves que estoy ocupado"".

Tras estas minucias; vemos que el autor también se ha encargado de depurar muy mucho la programación. Veamos un ejemplo nada más empezar el juego... si examinamos la VENTANA de la sala de control de la nave, recibimos la d

Ahora los objetos y su maravillosa sensación de realidad. En un basurero nos encontramos nada menos que un cargador con munición y un robot con una tapa en la espalda, en la que hay que meter... exacto, una batería. Caramba, ni que fuera el conejito de Duracell...

Sin embargo, lo que ya me provocó espasmos fué el desarrollo de la aventura. No técnicamente, que esa es otra, si no argumentalmente. Resulta que este sistema tiene cuatro planetas habitados, y en uno de ellos usan la radiactividad de modo tan discriminado que están acortando la duración de los días en los demás, aparte de "cerrar" sus órbitas cada vez más hasta hacerlos chocar con el Sol central...

Cualquier lector con una mínima base de física o astronomía probablemente ya haya experimentado un escalofrío por la espalda, y es que... ni en un sistema solar puede haber cuatro planetas de similares características habitados con condiciones de vida parecidas, ni sus días acortarse, ni mucho menos "caer" hacia el Sol.. un objeto en órbita está "cayendo" siempre hacia el objeto que le atrae, pero sin alcanzarlo jamás, señor Oyón. La verdad, el autor podía haberse tomado la molestia de corregir bastante su creación.

Antes de concluir, os comentaré el aspecto exterior de lo que recibís si decidís comprar la "aventura". La cinta es de 60 minutos, la habitual en 3PSOFT, no de mucha calidad pero que no suele dar problemas. La documentación que la acompaña consiste en dos hojas tamaño A4 con el extracto del diario del protagonista del juego, unos consejos generales y el resto son flores que se echan al autor. ¡Ah, sí! Tambien hay otra hoja (de color azul la que me mandaron a mí) donde pone el nombre de la aventura y la distribuidora.

En fin, vamos con el diagnóstico... argumento prometedor mal desarrollado, mala programación, peores textos, desarrollo que no hay por donde coger... una maravilla, ¿no? Lo único que se salva de la quema son los gráficos, pero claro, en un 128 K... tras leer ésto, es posible que alguno piense "me parece que se han pasado en éste comentario" y tenéis toda la razón. A mí no me gusta hacer críticas fuertes, siempre destaco los puntos positivos y suavizo los menos buenos, pero ahora me limito a seguir las reglas que se han impuesto, y como dice el refrán, "o jugamos todos, o se rompe la baraja"...

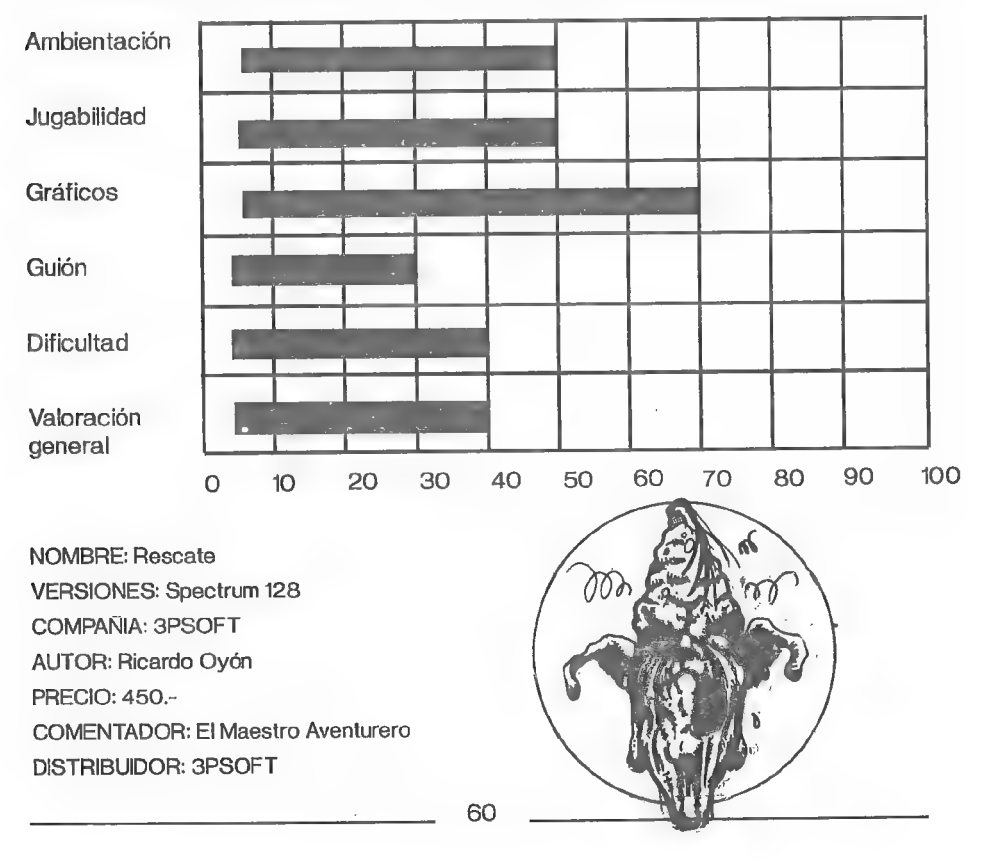

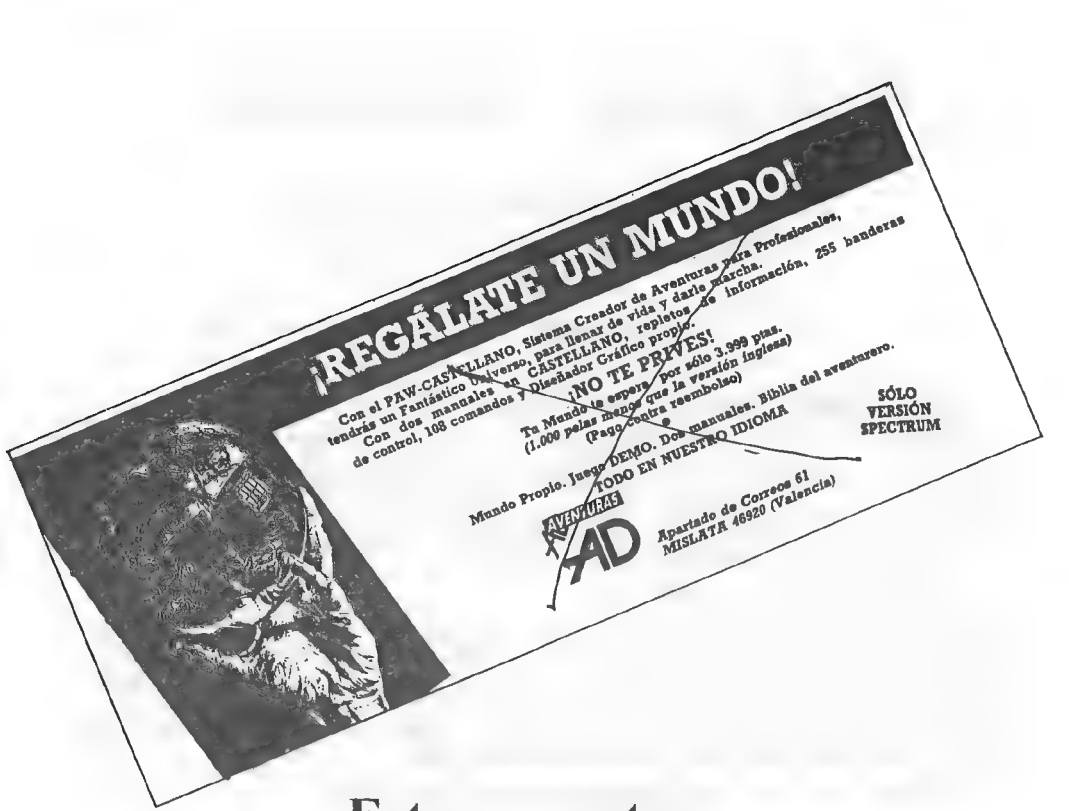

# Esto era antes...

Si quieres el mejor creador de aventuras que existe para tu Spectrum en cinta o disco, puedes conseguirlo a éstos nuevos precios:

Presh chin > 3.000 + gastos entic RTSO HISSO 2 4000 - Pestos cano

Pero lo mejor es para los socios del CAAD, que disfrutarán del descuento adicional de  $500$  pesetas en ambas versiones. Si eres socio ACTIVO y pides el PAW, no olvides hacer constar tu número de socio, que te facilitará el descuento de 500 pesetas. ¡El CAAD avanza!

> Puedes pedir el PAW a: Aventuras AD Apartado 61 Mislata 46920 VALENCIA

# LAS QUINCE PREGUNTAS

### EN ESTE NUMERO... PEDRO AMADOR LOPEZ PEDRO JOSE RODRIGUEZ LARRAÑAGA

#### PEDRO AMADOR LOPEZ

#### 1- ¿Cuando y cómo entraste en contacto con la aventura?

A la aventura entré en contacto con el Hobbit, pero para entonces yo no tenía ni idea de inglés, así que no volví a saber nada más de aventuras hasta que fueron cayendo en mismanos las primeras aventuras en español como Yenght (la primera que me terminé en un momento), Arquímedes XXI, Don Quijote.. de todos modos, yo siempre he tenido una preferencia hacia los juegos que no se basan en machacar las teclas, y es por eso por lo que siempre he preferico las aventuras o incluso los simuladores.

#### 2- ¿Cual fue tu primera creación?

Mi primera y única creación (con esto me comeré la 3a pregunta) ha sido La Corona, o por lo menos hablando a nivel de salir a la calle, porque programas en Basic, o pequeñas rutinillas en Código Máquina las hemos hecho todos. De todas formas, La Corona fue algo casual que saliera al mercado. Quizás sólo sirvió para que yo aprendiera de mis fallos, porque cada vez que veo el juego me entran náuseas, pero por lo menos cabe recordar que sólo conté con 13 años, y a esa edad muchos aún no salen de jugar a la pelota.

#### 3- Aparte del anterior, ¿qué otros programas has realizado?

#### 4- ¿Tienes colaboradores? En caso afirmativo, ¿qué labor desempeñan?

Pues lo cierto es que en sentido estricto de la palabra, no tengo colaboradores. Pero luego sí tengo amigos a los que esclavizo jugando a la aventura. Toda la aventura la hago yo, y lo único que luego alguien me puede hacer cambiar un gráfico para que quede mejor, o también corregir un texto, pero siempre he trabajado sólo.

#### 5- Háblanos brevemente sobre el programa que mandaste al concurso.

¿Qué es Johny Vayna? Difícil pregunta. Quizás lo podría definir como una locura que empezó a rondar en mi cabeza cuando alguien me preguntó qué iba a pasar tras La Corona. El programa lo he ido haciendo a cachos. Había temporadas que estaba todo el día pegado al juego, y otras que me tiraba meses sin saber de él (y por cierto, creo que el manual del PAW lo habré estudiado como 5 veces). Lo cierto es que al final me propuse en serio acabarlo porque estaba el concurso de aventuras y lo veía como una buena ocasión para demostrar que algo del PAW sabía. Lo que me propuse desde el momento de coger todo lo nuevo que aportaban los juegos de AD, y añadir cosas que fueran lo más originales posibles. Así hice muñecos que movían la boca, diferenciaba entre el día y la noche, y algunas cosas más que ahora no recuerdo.

Johny Vayna, o Johny Wayna como lo llaman algunos, fue un intento de callar a todas las personas que lo único que sabían preguntar es por qué no había más dinero que cayera del cielo como en el caso de La Corona. Lo que nadie sabe es que hacer un juego de ordenador es como hacer un disco, y más si lo hace uno sólo, porque se junta mucho trabajo. Quizás

62

cuando acabé el Johny Vayna tuve la satisfacción propia de que aún podía crear algo más. El problema estuvo luego en rezar para que estuviera a la altura de los demás en el concurso.

#### 6- ¿Cual fue tu reacción al saber que habías ganado en el concurso?

BOTAR. Aunque tue gracioso que al principio me creyera que estaba eliminado, porque cuando leí una de las Microhooby donde empezaba la selección entre las 31 aventuras que iban quedando, leí que la mía estaba en donde las eliminadas. Eso me deprimió mucho, pero al leer más a fondo, observé que a mitad de la columna, lo que aparecía era un rótulo que hablaba de los seleccionados. Eso fue mi salvación. Aunque cuando ya recibí la carta anunciando que era uno de los siete ganadores, pensé que se habrían equivocado conmigo. Leí la carta a fondo y BOTÉ.

#### 7- ¿Crees que el proceso de selección y eliminación fue justo?

Eso no soy yo quién para juzgarlo. Me imagino que a todo el que le hayan dejado fuera, dirá que no es justo, pero yo eso no:lo sé. Y es más, no tengo mucha idea de cómo ha sido, por el simple hecho de que no he visto los demás juegos.

#### 8- ¿Qué recomendarías a los programadores del concurso que no alcanzaron la final?

Lo cierto es que programar hoy en día sin tener un equipo es muy difícil, pero con lo que yo creo que es ahora la Colsa de Aventuras, pienso que es una buena razón para no perder las esperanzas ni las ideas de programar.

#### 9- ¿Conocías el CAAD? En caso afirmativo, ¿qué te parece?

Si lo conocía, o al menos a partir del noveno número. Me parece maravilloso, espléndido, genial, inigualable, súper, perfecto... bueno, fuera bromas, lo que sí que hay que admitir es que es un buen fanzine para mantener en contacto a todos los que somos de este mundillo de la aventura (que no creo que seamos pocos).

#### 10- ¿De qué material informático dispones?

Un Spectrum +2 con un cassette hecho una basura y con tele en color. Aparte, un IPC AT 286 a 16 Mhz con disco duro de 20 megas, dos unidades de disco (5 1/4 y 3 1/2), pantalla VGA color, ratón, impresora de las malillas y un scanner de mano que me hace bastantes avíos. Lo cierto es que el PC ya se me ha quedado pequeño, pero tendré que aguantarmcon él bastante más, porque lo tengo desde hace menos de un año. Lo que sí que quiero comprar ahora es una tarieta de sonido.

#### 11- ¿Cuales son tus proyectos inmediatos?

Si me lo preguntas así, te diría que dormir, porque ya con las clases poco puedo. Pero me<br>imagino que te refieres al ordenador, así que te diré que podo o nada. Aún sigo esperando ver qué pasará con el Johny Vayna, porque veo que de terminado nada, o por lo menos lo referente a los gráficos. Aunque algo sí hay (sólo sobre el papel), y es una aventura que se llamaría (¿?) VIETMOON, que va del Vietnam, pero poco más puedo decir ahora, porque como digo está sobre el papel.

#### 12- ¿Qué te parece el DAAD?

Al principio me pareció un mar de dudas, pero en cuanto me acostumbré, es tan fácil de manejar como el PAW. Lo cierto es que aún no tengo una opinión total porque no tengo el editor gráfico, ni tampoco he visto resultados de pasar el Johny Vayna a todos los formatos y ver su verdadero rendimiento.

#### 13- ¿Qué opinión te merece Aventuras AD?

Otra difícil pregunta, porque seguramente la respuesta parezca un peloteo. Pero cierto es que si no hubiera existido, la mayoría de los que conocemos la aventura ahora, no lá conoceríamos. Desde luego que nunca dejaré de dar las gracias a Aventuras AD por la labor que ha hecho para que la aventura sea algo que no tengo que envidiar a la de fuera de España. Sin duda, tendrá siempre mi admiración.

#### 14- Aparte de la aventura, ¿qué otras aficiones tienes?

Ver la tele (aunque sólo películas de nivel del Canal más). Ultimamente jugar a un maldito trasto llamado Game-Boy (con el qua paso las horas muertas), también escucho música de vez en cuando (mis gustos son muy raros y muy variados), y algo que llevo haciendo desde hace menos de un año, y es salir con mis amigos de party por ahí, y más concretamente, con mi novia. Eso son mis aficiones, porque dentro de lo que no son aficiones pero que a veces no están tan mal, está el estudio. Y porque estudiar cosas como la Filosofía es para vomitar, mientras que con unas buenas Matemáticas no me lo paso tan mal a fin de cuentas.

#### 15- Ahora puedes exponer cualquier comentario, ¡dea o proclama que desees.

De lo de la 15 paso un pelín, porque aparte de que ya he escrito mogollón, no me apetece comentar nada más.

#### PEDRO JOSE RODRIGUEZ LARRAÑAGA

#### 1- ¿Cuando y cómo entraste en contacto con la aventura?

Hace unos cinco años, a través de los comentarios de las revistas y las aventuras inglesas que recibía de algunos amigos.

#### 2- ¿Cual fue tu primera creación?

ESPEJOS, la aventura que envié al concurso.

#### 3- Aparte del anterior, ¿qué otros programas has realizado?

Ninguno.

#### 4- ¿Tienes colaboradores? En caso afirmativo, ¿qué labor desempeñan?

Raúl López, grafista de HUNDRA, COMANDO TRACER y RISKY WOODS creó los gráficos de ESPEJOS.

#### 5- Háblanos brevemente sobre el programa que mandaste al concurso.

Es una aventura en tres partes escrita integramente en ensamblador. El proyecto original data de hace cinco años, y en su momento fue una especie de ejercicio de programación buscando superar las limitaciones de los parsers, incluyendo música simultánea, reloj en tiempo real, gráficos instantáneos, indicador gráfico de energía, etc. En su momento fue un producto de bastante calidad y Dinamic estuvo a punto de comercializarlo, pero se echó atrás sin molestarse siquiera en notificármelo, después de todo un verano trabajando en las versiones Amstrad y MSX. Como te puedes imaginar, salí muy quemado del asunto.

6- ¿Cual fue tu reacción al saber que habías ganado en el concurso?

No me pareció buena idea lo de los siete ganadores. Hubiera preferido un sólo ganador con un premio en metálico. Además, opino que el proceso de selección se hizo deliberadamente largo.

#### 7- ¿Crees que el proceso de selección y eliminación fue justo?

Si,

#### 8- ¿Qué recomendarías a los programadores del concurso que no alcanzaron la final?

El mundo de la aventura, por desgracia, está bastante muerto. Les recomiendo que observen la evolución del mercado y que dediquen su esfuerzo a otros campos.

#### 9- ¿Conocías el CAAD? En caso afirmativo, ¿qué te parece?

Me parece muy bien, es uno de los pocos reductos de la aventura en España e incluso Europa.

#### 10- ¿De qué material informático dispones?

Spectrum +3, Amstrad CPC 6128, Amiga 500 ampliado a 1 Mega e impresora.

#### 11- ¿Cuales son tus proyectos inmediatos?

Ninguno, no pienso hacer ninguna aventura más. ESPEJOS fue la primera y la última.

#### 12- ¿Qué te parece el DAAD?

Si quieres que te sea sincero, ni me he molestado en cargarlo.

#### 13- ¿Qué opinión te merece Aventuras AD?

La idea era excelente, pero empezaron tarde, en un momento en el que la aventura estaba ya en claro retroceso en Inglaterra. El temperamento arcade del latino y las nuevas tendencias del mercado hacen que su labor esté condenada al fracaso (ojalá me equivoque).

#### 14- Aparte de la aventura, ¿qué otras aficiones tienes?

Programación en ensamblador, música, deporte, lectura.

15- Ahora puedes exponer cualquier comentario, idea o proclama que desees.

NOTA: Pedro José dejó este apartado sin responder.

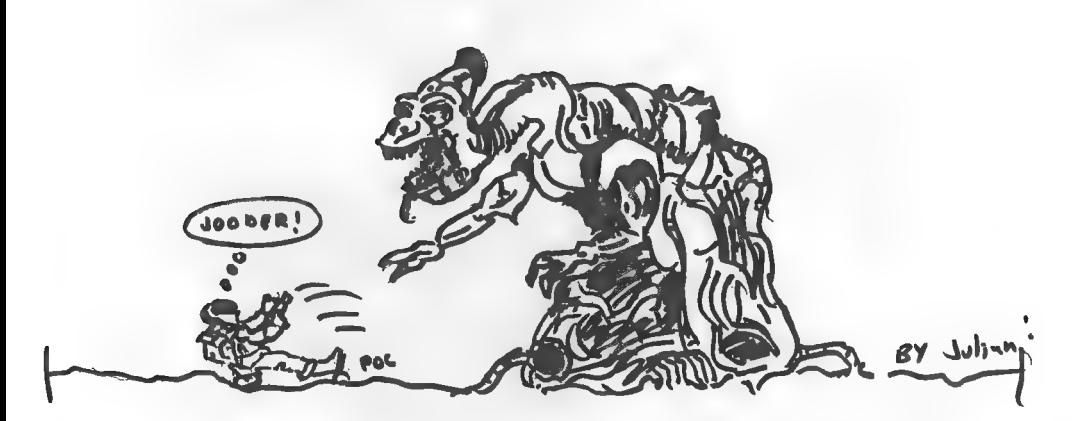

# FEEDBACK

Hola de nuevo, amigos. Tras realizar el sorteo de rigor, ha resultado agraciado con la 7a Suscripción gratuita el socio Raúl Alvarez García. ¡Enhorabuenal Como es habitual, se reproduce su tarjeta a continuación. Vamos a repasar los datos obtenidos según vuestro parecer:

#### RESULTADOS DEL CAAD 15

1.- La puntuación media que os ha merecido el CAAD 15 es de 8,5 puntos, la más alta obtenida hasta la fecha. La puntuación más alta ha sido un 9,5 y la menor un 7. Por primera vez, la puntuación más escogida ha sido el 9.

2.- Excepto un socio, que pensó que la calidad era similar, el resto opinó que el CAAD 15 era mejor que el 14.

3.- A un gran número de socios les ha gustado todo en general, y a los que han sido más específicos, las noticias, entrevistas, JPC y sus informes y los comentarios de aventuras.

4.- Por abrumadora mayoría, NADA ha disgustado a los socios en el CAAD 15. Los 5 únicos que especificaron, dijeron cada uno una cosa. Concretamente los retazos de la aventura, el desarrollo de argumentos, el mapa, opinión y que no publiqué el anuncio de uno de ellos (lo siento Pedro, no lo encuentro...).

5.- He recibido valiosas sugerencias sobre una sección a añadir al CAAD. Varios socios indicaron que así estaba bien, y otros que se aumentase la sección de rol, pero como

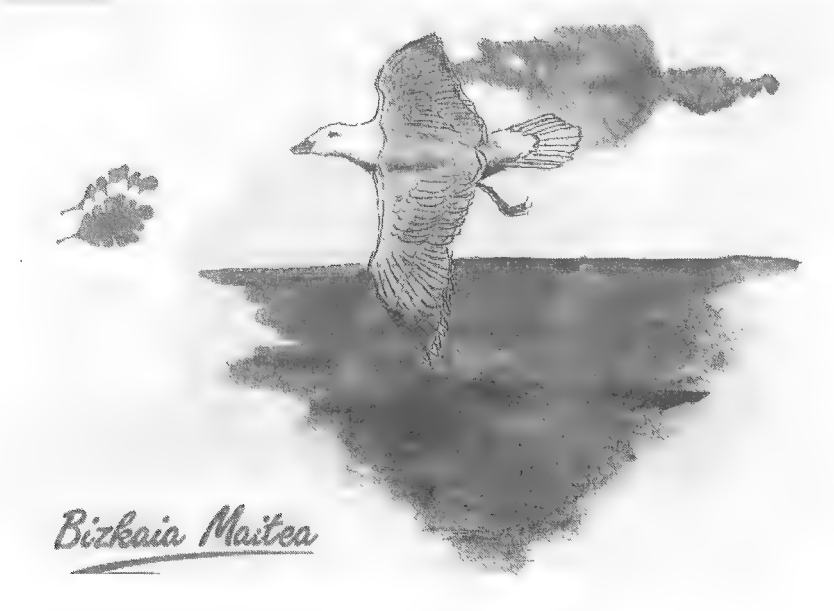

secciones nuevas destacaron las de ayudas de programación para aventureros sin parser, vida y milagros de los pioneros de la aventura en España, estrategia, y la que me encantó, cito textualmente "cualquier cosa con tal de que la llevase Samudio". De ésta última ya me he encargado yo, y Samudio colaborará a partir del CAAD 18. Sobre las restantes espero sugerencias.

6.- Aquí se puede suscitar polémica, pero entre negativas a cambiar el nombre a ésta sección y abstenciones, se alcanzó el 75 % de las tarjetas. En el resto se encontraron sugerencias tan floridas como consulta, la opinión de los socios, mejorando lo presente, autocrítica, en busca de la perfección, utopía, cuestionario, encuesta, y... iretroalimentación cognoscitiva!

7.- También hubo mayoría en no aportar ninguna pregunta, o pensar que con las cinco primeras basta. De todos modos, he escogido varias que parecían interesantes, y que podéis contestar libremente por carta. Las preguntas son si estarian dispuestos los socios a montar un help-line o línea de ayuda entre los mismos socios, qué mejorarías del CAAD (interesante ésta), si hay algún otro fanzine que te guste más, cuál es la aventura que más te gusta (para hacer una clasificación) y... si te apuntarias para quemar Correos.

CUESTIONES DEL FEEDBACK 17

1.- ¿Cómo calificarías éste número? (O=horrible, 10=perfecto)

- 2.- ¿Es mejor o peor que el número anterior?
- 3.- ¿Qué te ha gustado más?
- 4.- ¿Y menos?
- 5.- ¿Crees que el FEEDBACK es útil?

6.- ¿Piensas que sería bueno para el CAAD que los socios buscasen puntos de distribución en sus localidades?

7.- ¿Por qué?

neto TEJEDOR GonaaLÉs EN  $OTRARKOAGA$  **BLOGUE**  $14-30-5012$ .  $48004 - BILRAO - (B)2KAlB$  $(50C/00)$   $N^9$   $(22)$ FEEDBACK TE  $\frac{fEEDDKK \cdot 15}{25}$  $\begin{bmatrix} 25 \\ 26 \end{bmatrix}$   $\begin{bmatrix} 28 \\ 1 \end{bmatrix}$   $\begin{bmatrix} 28 \\ 1 \end{bmatrix}$   $\begin{bmatrix} 28 \\ 1 \end{bmatrix}$   $\begin{bmatrix} 28 \\ 1 \end{bmatrix}$   $\begin{bmatrix} 28 \\ 1 \end{bmatrix}$   $\begin{bmatrix} 28 \\ 1 \end{bmatrix}$   $\begin{bmatrix} 28 \\ 1 \end{bmatrix}$   $\begin{bmatrix} 28 \\ 1 \end{bmatrix}$   $\begin{bmatrix} 28 \\ 1 \end{bmatrix}$   $\begin{bmatrix} 28$  $3$ -EL  $N^2$  DE PAGINAS, LA SECCION DE NOTICIAS, COMENTARIOS SOBRE LOS JUEGOS... - CLUB DE AVENTURAS AD 4- NADA EN PARTICULAR APTOO. 319  $\frac{2R}{2000}$  ave LOS WARGAMES ES LO  $\frac{146080 - \text{UALEACH}}{16000}$ £- BOSA UVA ALTERNATIVA EN CASTELLANO ES AlGo cMPLLCADO Ar NO SE ME ocunneé NINGUNA Ainhoa Astarloa Cuellar, Socio 10309-5, 17 años. 67

# Bolsa de Gventuras

De las DIECISEIS aventuras de Spectrum que tenéis a continuación, se están pasando las doce de 48 K al formato del emulador de Spectrum. Por el momento sólo hay cuatro, que vienen indicadas en el apartado de PC.

Pero la gran primicia es que por fin están listas las aventuras ganadoras del concurso. No todas, pero sí cinco de ellas, que espero disfrutéis. Podéis verlas en la lista de Spectrum. Desde luego, también se intentará pasarlas al formato del emulador, y en cuanto sea posible se añadirán en ambas listas las dos que faltan.

Y la novedad está en el apartado de PC, donde aparte del veterano JABATO versión EGA y las 3 nuevas aventuras en formato del emulador, se encuentra la excelente creación de Francisco Javier del Aguila LA LIBERACION DE SILVANIA, cuyo comentario podéis encontrar en éste mismo fanzine.

#### \*LISTADO DE AVENTURAS DE LA BOLSA (Spectrum):

#### 1. HISTORIAS DE MEDIAL AND: 350.. 6. EL EXAMEN: 375.

Autor: Javier San José ; Autor: Asier Burgaleta Tema: Aventuras fantásticas Tema: Aventuras urbanas Datos: Dos cargas

#### 2. LAS CAVERNAS DE FAFNIR: 350. Autor: José Coletes Caubet

Autor: Carlos Sisí Cavia **Tema: Aventuras en el "Oeste"** Tema: Aventuras fantásticas Datos: Sólo en modo 128 **8. PUEBLO DE LA NOCHE: 375.** 

#### 3. KEOPS, EL MISTERIO: 385. Tema: Aventuras fantásticas

Autor: Oscar García Cagigas Tema: Aventuras arqueológicas 9- ROCO: 400:

Tema: Aventuras fantásticas

# 5. ROCHN, LA ERA DE LAS ESPADAS: 400. Autor: José Coletes Caubet

Tema: Aventuras fantásticas **Datos: Datos: Dos cargas** 

# 7. El FORASTERO: 375.

Autor: José Coletes Caubet

Autor: Francisco Bretones Castillo 4. WIZ LAIR: 350. Tema: Aventuras prehistóricas Autor: Sebastián Luis Fuentes Datos: Sólo en modo 128

#### 10. EL SEÑOR DEL DRAGON: 450.

Autor: Aitor Pipaón y J. A. Fernández Tema: Aventuras fantásticas

68

11. EL ANILLO: 400. Autor: Juan Antonio Paz Salgado Tema: Aventuras fantásticas Datos: Dos cargas. Sin gráficos

#### 12. MEMORIAS DE UN HOBBIT: 400.

Autor: Javier San José Tema: Aventuras fantásticas Datos: Tres cargas

13. MIDNIGHT: 400. Autor: Carlos Sisí Cavia Tema: Aventura de terror

#### 14. SHERIEF: 400:

Autor: Antonio de Haro León Tema: Aventuras en el "Oeste" Datos: Sólo en modo 128

15. JOHNNY WAYNA: 400.

Autor: Pedro Amador López Tema: Aventuras en el "Oeste" Datos: Dos cargas

#### 16. ESPEJOS: 400.

Autor: Pedro José Rodríguez Tema: Aventuras medievales Datos: 128 K y sin parser.

#### ISTADO DE AVENTURAS DE LA BOLSA (PC)

#### 1. JABATO (EGA): 1.000 pesetas:

Versión 5 1/4: 2 discos.

Versión 3 1/2: 1 disco.

Datos: El conocido Jabato, ahora en versión con gráficos EGA.

#### 2. LA LIBERACION DE SILVANIA: 800 pestas.

Datos: Excelente aventura que agradará a todo auténtivo aventurero. Carece de graficos, necesita 640 K de memoria y es ENORME.

3. KEOPS, EL MISTERIO: 500 pesetas.-

4. WIZ LAIR: 500 pesetas.

5. ROCHN, LA ERA DE LAS ESPADAS: 500 pesetas.

6.- JOHNNY WAYNA: 500 pesetas.-

Estas cuatro aventuras en formato del emulador de Spectrum podéis pedirlas en formato de 31/26 5 1/4.

#### LISTADO DE AVENTURAS DE LA BOLSA (Atari ST)

#### 1. DON QUIJOTE: 1.000 pesetas.

#### - LOS PAJAROS DE BANGKOK: 1.000 pesetas.

Ambas son versiones no editadas hasta ahora realizadas por Aventuras AD hace 3 años. Exclusivas del CAAD,

# - INFORME:

# AGT (Adventure Game Toolkit).-

El programa se nos presenta en un disco que contiene el compilador, el intérprete, el manual y un par de aventuras de ejemplo. Se trata de un creador de aventuras conversacionales. La primera impresión que me ha causado este programa ha sido bastante pobre si lo comparo con el PAW. Me explicaré. Este programa es inglés y por tanto está preparado para crear aventuras en inglés. Uno de sus mayores defectos es la forma de tratar el vocabulario y los mensajes del sistema.

En cuanto al vocabulario, tiene definidos los verbos más comunes como son los de movimiento (NORTE, SUR...) y algunos otros (INVENTARIO, EXAMINA....) y no permite que los cambiemos. La ventaja de esto es que no nos debemos preocupar de programar los movimientos, los inventarios y demás sutilezas comunes a todas las aventuras, pero la clara desventaja es que nuestros sufridos jugadores deberán teclear estos verbos en INGLES. Otro punto flojo, casi por la misma razón, son los mensajes del sistema, que por supuesto aparecen en inglés también, sin que nosotros podamos modificarlos.

En cuanto a otros aspectos, ya más relacionados con la programación en sí, hay que decir que el programa incluye algunas facilidades ausentes en el PAW como es un mejor control de los PSIs, a los que podemos dotar de características de comportamiento. Podemos definir si son amigables o no y Cosas por el estilo, lo cual facilita enormemente la inclusión de PSIs en nuestra aventura. Además destaca el uso separado de BANDERAS (que pueden tomar sólo dos valores, O y 1) y VARIABLES, que podemos usar como contadores.

Por cierto, olvidaos de los gráficos. Este intérprete es en modo texto, eso sí, podemos cambiar los colores de la pantalla, e incluso incluir una pantalla de créditos mientras se carga el programa. No os asustéis si el compilador os suelta un mensaje en el que os comunica amablemente que se tardarán unos 5 ó 6 minutos en compilar vuestra aventura. Creo que se deben referir a ordenadores con un 8086 a 4 MHz, ya que las pruebas que realicé fueron sobre un 386 a 20 Mhz, y no tardó más de 1 minuto en compilar la aventura de demostración (que es bastante extensa). Eso si, el compilador va ofreciendo una serie de mensajes por pantalla para que no nos aburramos (un punto a su favor). Por último, comentar que, una de las dos aventuras de demostración que trae es la Aventura Original.

Javier San José

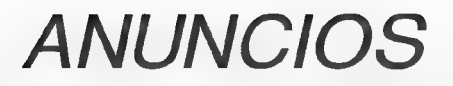

- Se ha creado un Club de Adictos a los wargames. Si eres uno de ellos no dudes en escribirnos:

> Club Estado Mayor Avd. Generalísimo, 27, 2<sup>°</sup> A Torrijos 45500 TOLEDO

- ¡AYUDA! He probado con todos, iacaso no hay nadie en toda España que tenga el G.A.C. Yo sí, pero lo que no tengo son instrucciones. Llamar al (96) 546 05 36 de 4 de la tarde en adelante, o escribir a:

> Javier Moral Perea José Javaloyes Orts, 63 03206 Elche ALICANTE

Una vez que os pongáis en contacto conmigo, ya os buscaré. Prometo contestar.

- Un grupo de programadores está a punto de salir al mercado con sus aventuras, pero necesitamos tu ayuda. Si tienes el PAW y has hecho alguna buena aventura, no dudes en llamarnos. Y si aún no has hecho ninguna, no importa. Nosotros te ayudaremos. Escribe ya a:

> Carlos A. Paramio Danta San José Artesano, 4C1, 6<sup>e</sup>H 11205 Algeciras CADIZ Tel. (956) 65 03 64

- VENDO Amiga 500 con expansión de memoria de 512 Kb con reloj, Workbench 1.2, y programas de dibujo, música y vídeo que traía el ordenador. Además regalo el modulador de TV y varios discos de Dominio Público. Todo por 50.000 pesetas. SOFTWARE para A-500: AMOS (regalo 2 discos con ejemplo de aventura en Basic según cursillo aparecido en el CAAD, pero con gráficos y sprites), por 5.000 pesetas. HATRACK ll (parser para hacer aventuras de texto, y manejo por teclado o por iconos, de hasta 255 Kb), por 4.000 pesetas. MONKEY ISLAND, 4.000 pesetas. LOOM, 2.500 pesetas. FASCINATION + MAUPITI ISLAND, 4.000 pesetas. SPECTRUM +3 con cable para cassette, cable adaptador de joystick y discos con juegos (JABATO y AVENTURA ORIGINAL) y utilidades aparecidas en Microhobby por 25.000 pesetas. Los ordenadores van en sus cajas originales y con sus manuales y accesorios.

> Carmen Bretones Castillo Mami, 53 04009 ALMERIA

- Desearía contactar con grafista -de aceptable calidad- en PC VGA para ilustrar aventuras. Busco a alguien que tenga los medios técnicos necesarios para pasar los dibujos del ordenador (scanner, digitalizador o mucho arte para dibujar "a pulso" directamente en la pantalla), o también valdría artista que dibujase simplemente en papel, pero con posibilidades de retocar (mejorar, colorear, etc) sus dibujos una vez pasados por mí al ordenador. También me gustaría conocer a alguien que programa en PC alguna aventura (preferiblemente en Pascal o C) para confrontar las diferentes maneras de programarlas. Por último, si tienes en mente algún buen guión, o tienes ya uno, y no puedes programarlo, ponte en contacto conmigo. Lo intentaremos llevar a buen fin.

> Francisco Javier del Aguila de la Puente Barberán y Collar, 6, 2<sup>º</sup> C 41011 SEVILLA

- ¿Qué passa peña? ¿Sólo cambiamos aventuras? YO TENGO UNA NUEVA PROPUESTA, cambiar material de ROL. Módulos, juegos, escenarios, ayudas, todo lo que sea cambiable y a nivel de España y quien se apunte. Hay un proyecto de fanzine-contacto entre todos, pero eso aún está por ver, lo que importa es que estamos aquí para fundar el síndico Rolero (es broma). Aquí está la oferta y para aquellos que les guste el reto, ia ver quién se apunta! Podéis mandar la avalancha de cartas a:

> Ramón Riera Avda. de Francia, 206 Sarriá de Ter 17840 GIRONA o simplemente llamar al (972) 20 96 27

- Dado que no encuentro LOS TEMPLOS SAGRADOS para Spectrum por ninguna parte, pido a algún socio que ya ha jugado la aventura si estaría dispuesto a cedérmela por un tiempo. Yo podría mientras dejarle otra. También estoy buscando clásicos de la aventura, para mi colección.

> Juan Carlos Pacheu Ballarín Sta. Bárbara, 10, 1º Graus 22430 HUESCA

- Sé que existe un libro en inglés llamado "PROGRAMMING YOUR OWN ADVENTURES GAMES IN PASCAL" y su autor es "VILE RICHARD, C", pero no lo he encontrado por aquí. ¿Me podría ayudar alguien a conseguirlo?

> Juan M. Ortíz Munuera Cristóbal Lozano, 4, 6? izq. 02002 ALBACETE
## PASATIEMPOS POR AMON, díos del HULA - HQP

**SOLUCIONES A LOS PASATIEMPOS DEL CAAD 16** 

**AVENTUROGRAMA** 

**SOPA DE LETRAS** 

P F

Ù

A

p

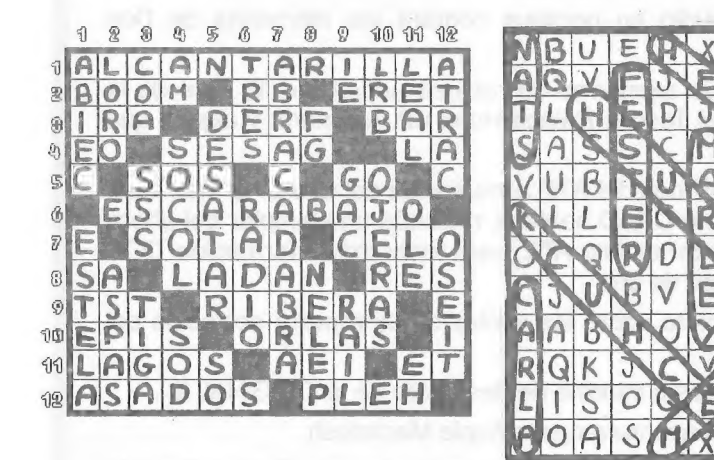

## **JEROGLIFICO:**

"EN EL ARMARIO" (ENE - L - ARMA - RIO)

73

## Muchas novedades

Y EN EL PROXIMO CAAD

os lo aseguro.

- Nuevo diseño de portada.

- Comic realizado por Paco Zarco.

- Andrés Samudio en persona contará las memorias de Doc Monro,

- Comentario de aventuras de rabiosa actualidad: El Arte de la Fuga, La Isla del Tesoro, Palace Hotel v.2, Aventura, y alguna que otra más. :

- Regalo de fanzines del ATE a los socios del CAAD. Si, has leído bien, junto con tu CAAD habitual, recibirás un ejemplar del ahora (lamentablemente) extinto ATE, para tener más información. DOS fanzines en lugar de uno.

- Informe completo sobre las ventajas que reporta ser socio del CAAD.

- Primeros dibujos e informe de desarrollo de la ORIGINAL ll.

- Artículo sobre aventuras para Apple Macintosh.

- El director del fanzine El Aventurero, Antonio Peláez Barceló (también redactor del CAAD) nos dará su opinión sobre la idea de fusión de clubes, recibiendo amable réplica por parte de nuestro propio director.

- Francisco Javier del Aguila nos expondrá su punto de vista sobre el modo en que se está desarrollando la aventura profesional en España, cómo podría haberse orientado y matices sobre aventuras gráficas y rol.

- También se dará inicio a la sección de libros, lamentablemente con la noticia de la muerte de Isaac Asimov.

- Y por supuesto, todas nuestras secciones habituales

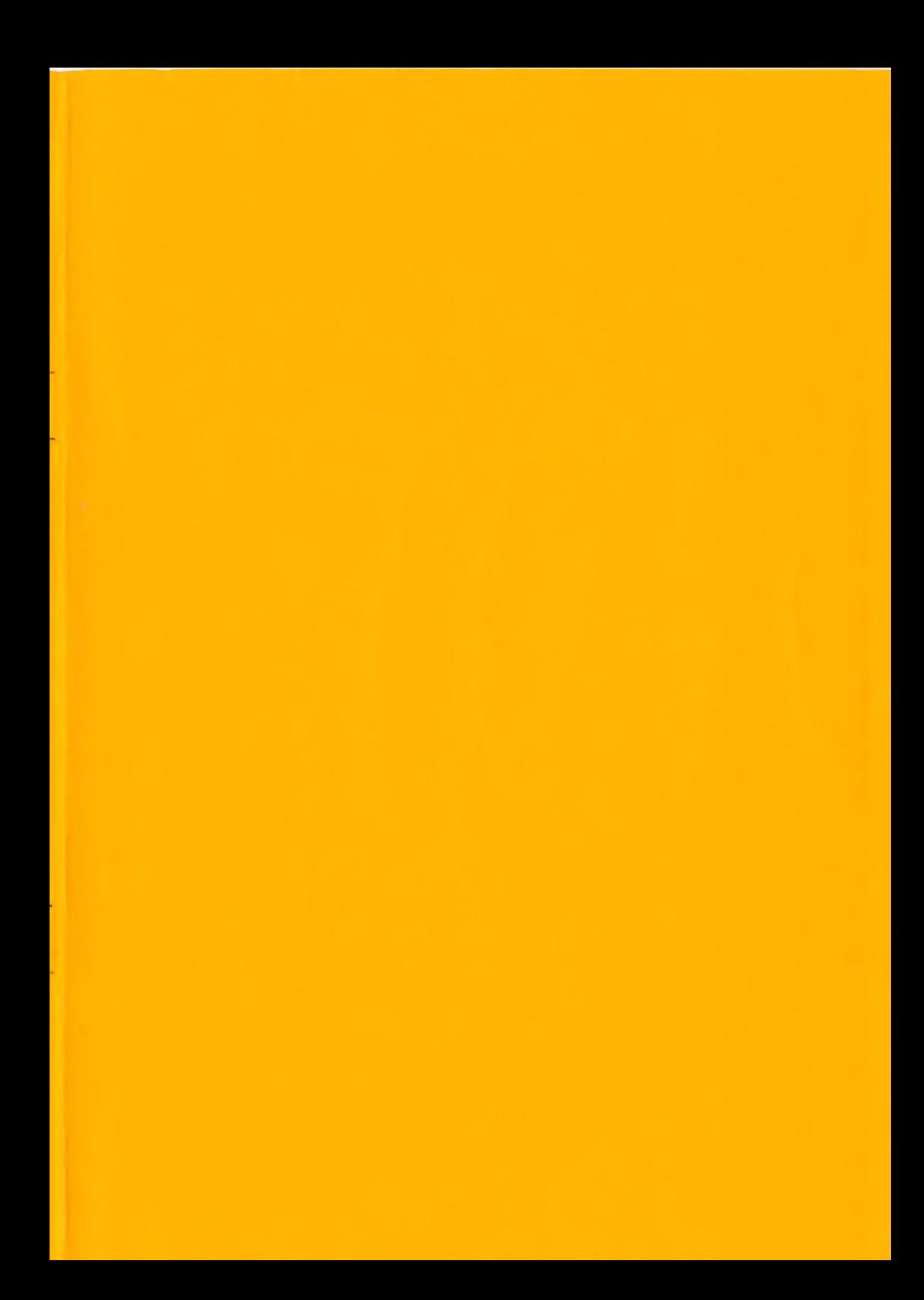

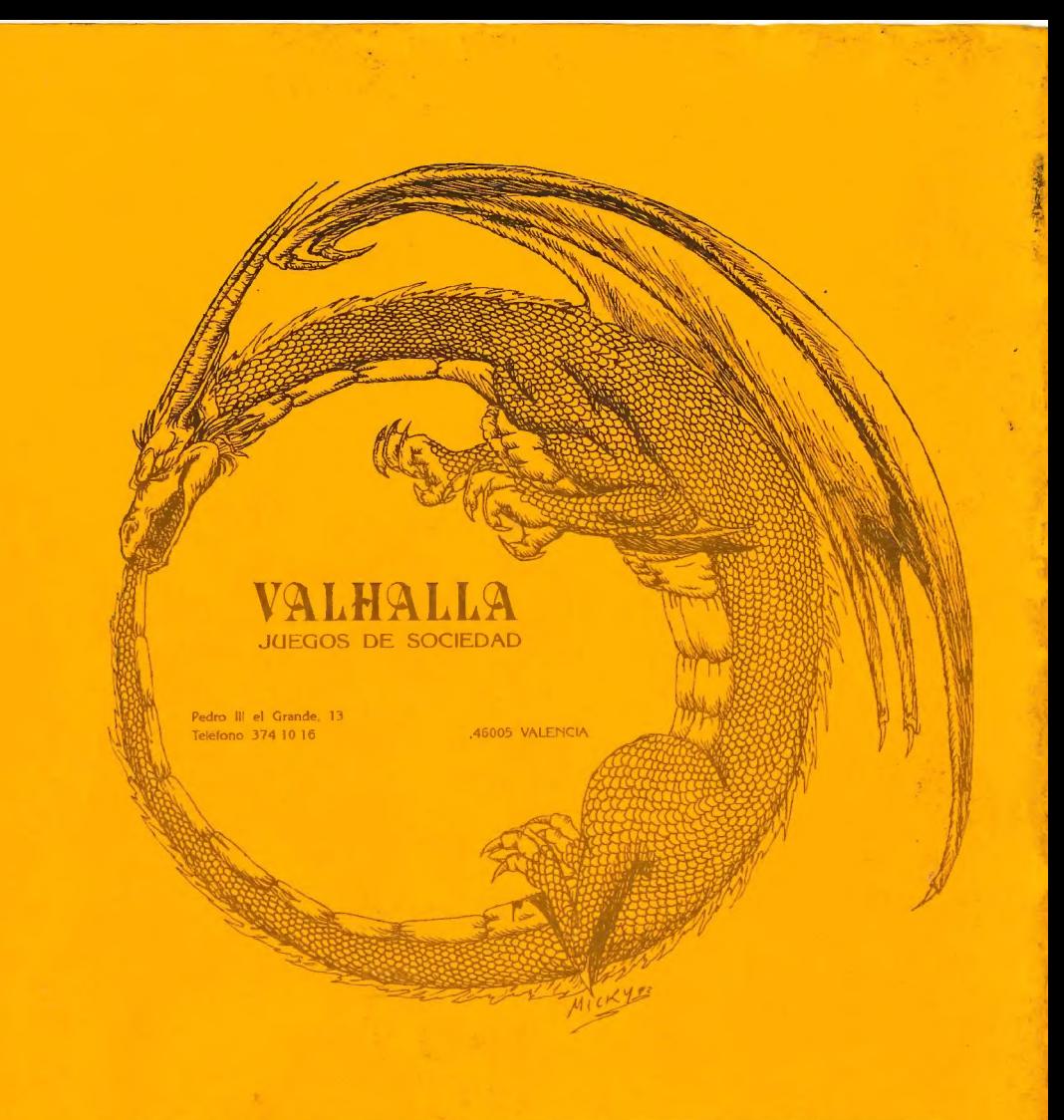

JUEGOS DE ROL WARGAMES / TEMÁTICOS / SOCIEDAD FIGURAS DE PLOMO TALLER DE PINTURA, PARTIDAS SEMANALES, \* CAMPAÑAS, TORNEOS, ETC... ¡¡ EXTENSO SURTIDO EN FIGURAS DE INGLATERRA CITADEL; RAL PARTHA SERVIMOS PEDIDOS POR CORREÓ A TODA ESPAÑA